# **ФОНД**

# **ОЦЕНОЧНЫХ СРЕДСТВ**

# **приложение к рабочей программе**

# **ПО УЧЕБНОЙ ДИСЦИПЛИНЕ**

# Компьютерные системы в профессиональной деятельности

Направление подготовки: 19.03.03 Продукты питания животного происхождения (академический бакалавриат) Профиль подготовки: Технология молока и молочных продуктов Квалификация выпускника: бакалавр Форма обучения: очная, заочная

# **ПАСПОРТ ФОНДА ОЦЕНОЧНЫХ СРЕДСТВ ПО УЧЕБНОЙ ДИСЦИПЛИНЕ**

# **«Компьютерные системы в профессиональной деятельности»**

# **1.Модели контролируемых компетенций:**

Компетенции формируемые в процессе изучения дисциплины (3 семестр):

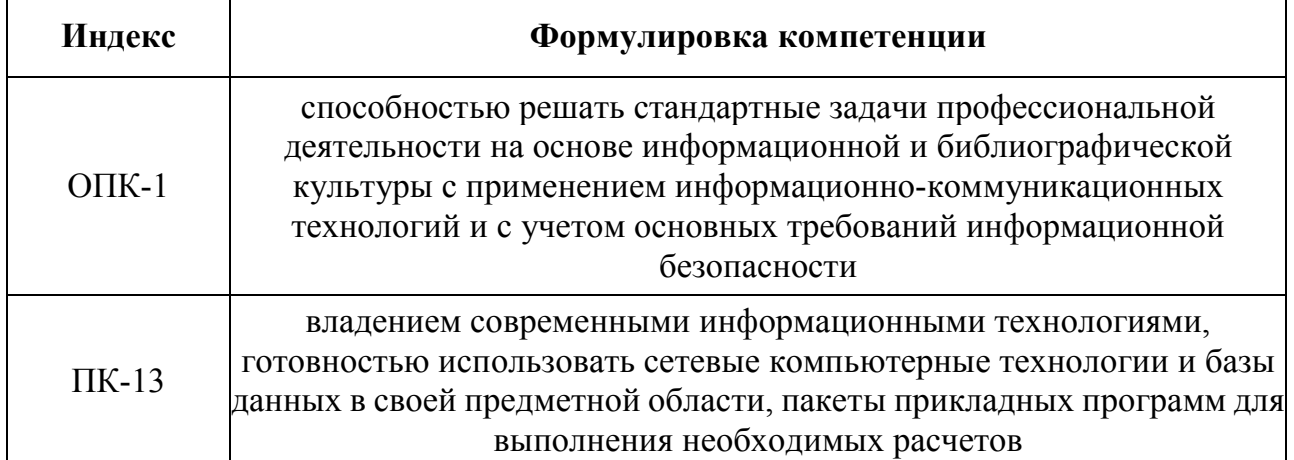

2. В результате изучения дисциплины «Компьютерные системы в профессиональной деятельности» обучающийся должен:

# **Знать:**

- структуру информационных систем и процессов;

- современное состояние информационных технологий и направления развития технических и программных средств;

- основы теории автоматизированных технологий обработки информации.

# **Уметь:**

- применять методы математического анализа и моделирования, теоретического и экспериментального исследования для решения профессиональных задач;

- использовать электронную почту для деловой переписки;

- осуществлять обоснованный выбор инструментальных средств информационных

технологий для решения профессиональных задач;

- применять для решения учетно-аналитических задач специализированные пакеты прикладных программ.

# **Владеть:**

- навыками применения современного математического инструментария для решения профессиональных задач;

- навыками работы с офисными технологиями;

- методиками проектирования информационных систем при решении профессиональных задач

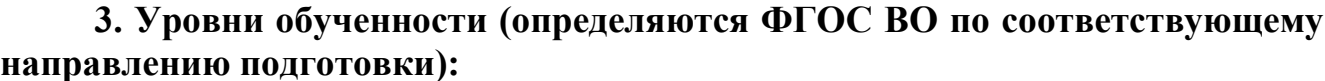

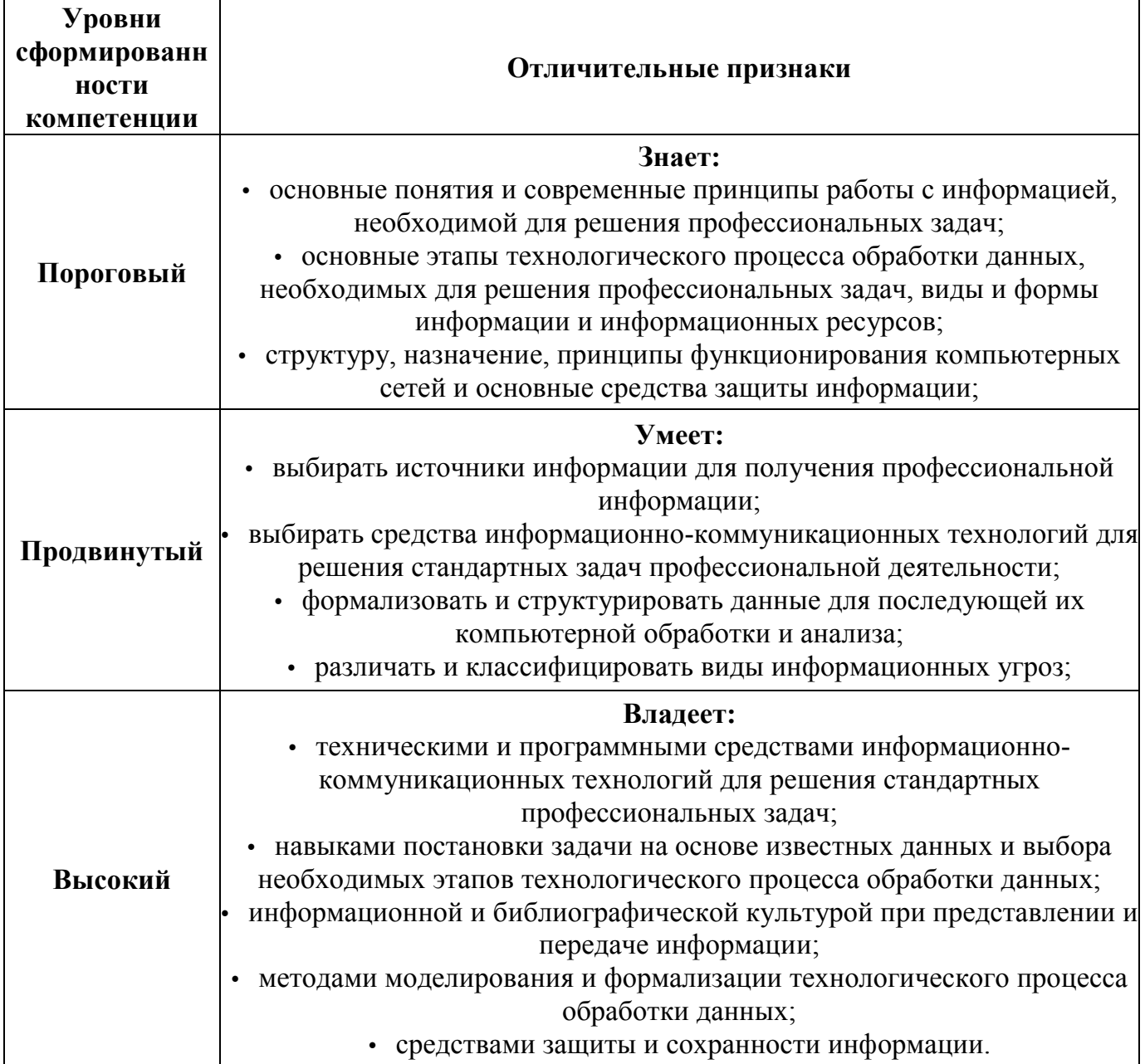

# 4. Программа оценивания контролируемой компетенции:

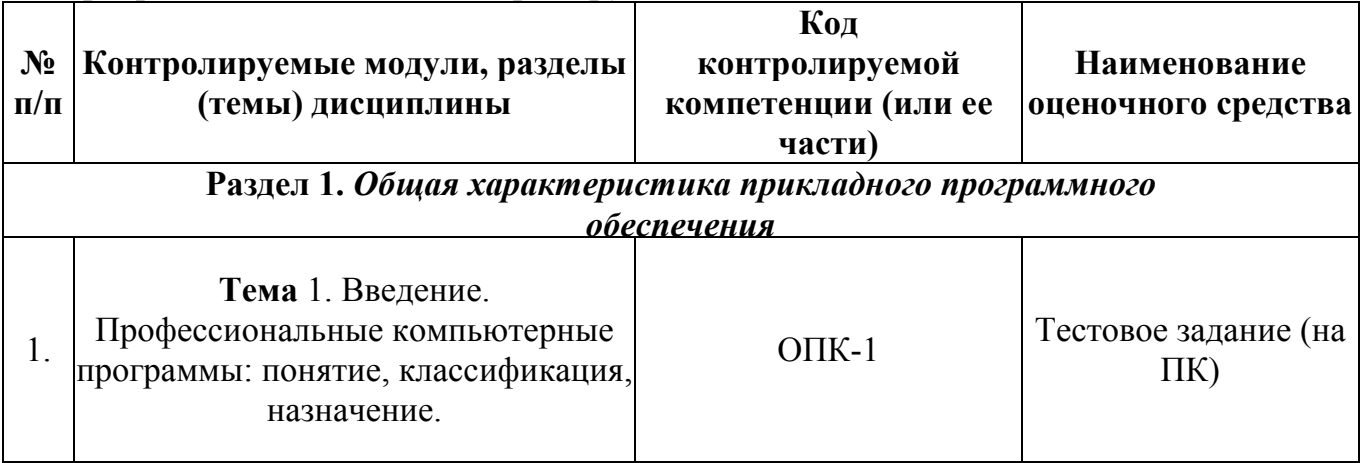

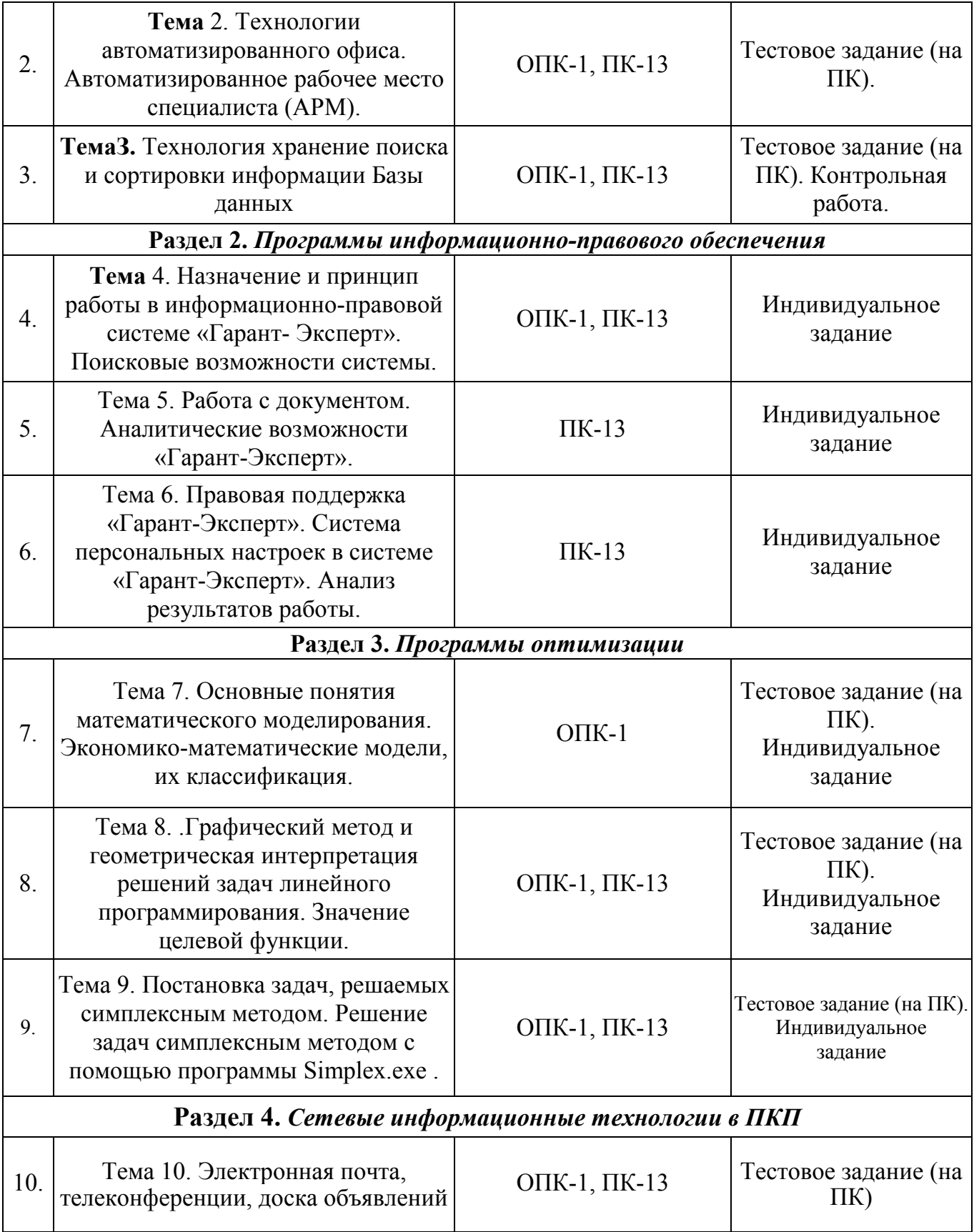

# Комплект заданий для контрольных работ

по дисциплине «Компьютерные системы в профессиональной деятельности»

(наименование дисциплины)

# Контрольная работа №1 Требования к контрольной работе

Контрольная работа содержит девять заданий и практическую задачу. Задача выбирается по варианту. Необходимо построить и рассчитать электронную таблицу с использованием табличного процессора Microsoft Excel

- 1. Что такое электронная таблица?
- 2. Перечислите основные объекты табличного процессора
- 3. Какие типы данных можно использовать в MS Excel?

4. Какие виды адресации используются в MS Excel, чем один вид отличается от другого?

- 5. Какова последовательность создания ЭТ?
- 6. Порядок ввода формул в MS Excel?
- 7. Перечислите категории функций MS Excel, известные вам

8. Какой результат будет получен в ячейках СЮ и D10, если в ячейках электронной таблицы размещены следующие инструкции. Поясните ответ.

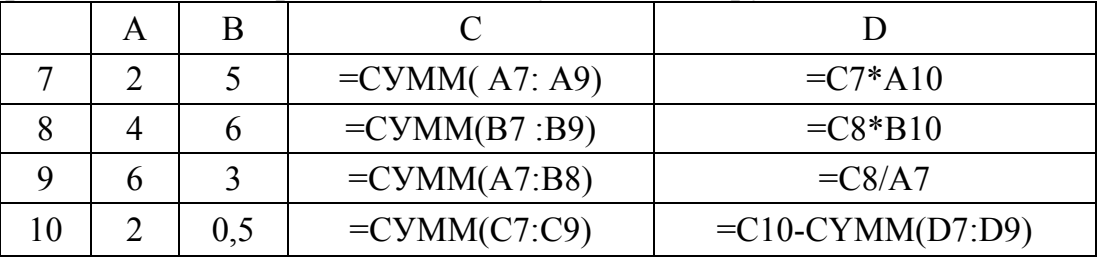

9. Формула из ячейки C1 копируется в D1, а формула из ячейки C2 копируется в СЗ и D2. Какой результат будет получен в ячейках Cl, C2, C3, C4 и Dl, D2, D3, D4 если в ячейках электронной таблицы размещены следующие инструкции. Поясните ответ.

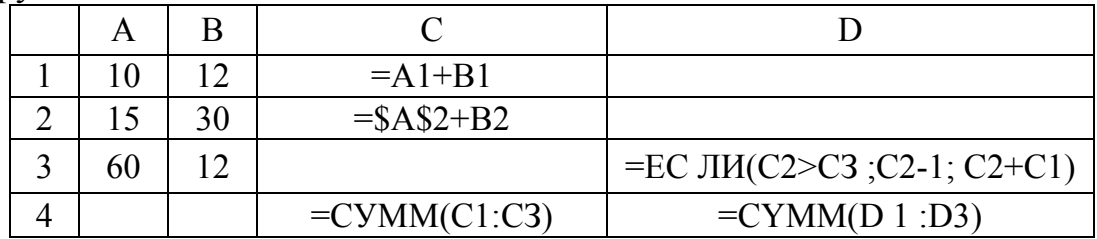

# **Задача 1**  Определите фактический выход яиц и процент выполнения плана.

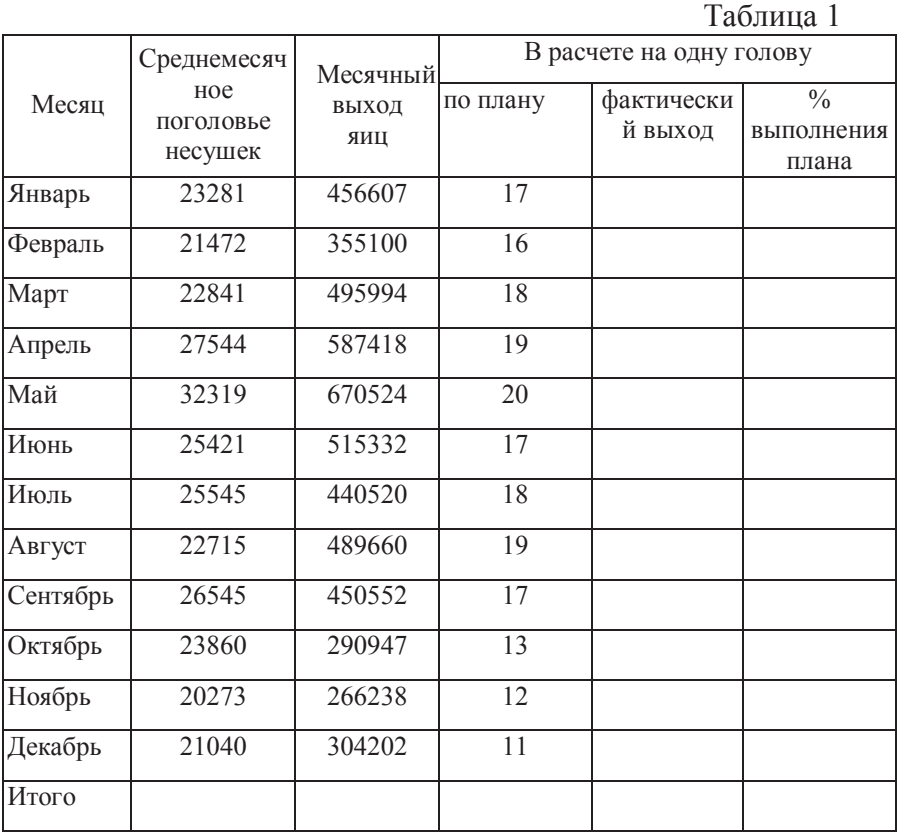

# **Задача 2**

Определите валовой сбор продукции с/х производства по культурам, а также общую посевную площадь.

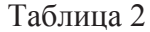

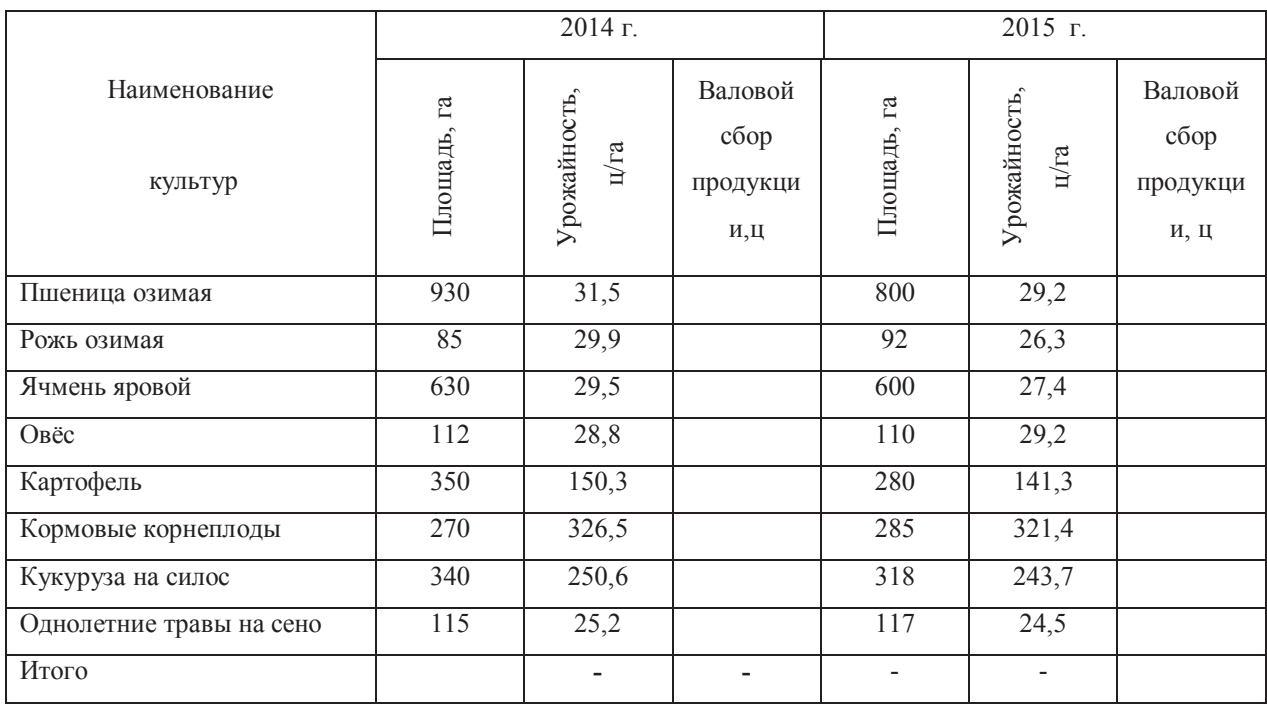

# **Задача 3**

Вычислите валовой сбор отдельных культур по прогнозу и

# фактически

# Таблица 3

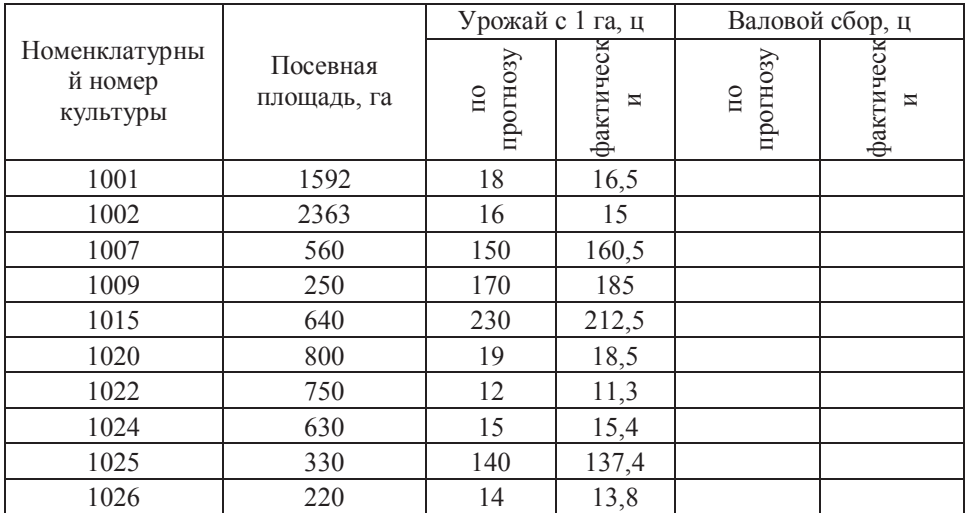

# **Задача 4**

Подсчитайте количество надоенного молока за день по каждому табельному

номеру и в целом по хозяйству.

Таблица 4

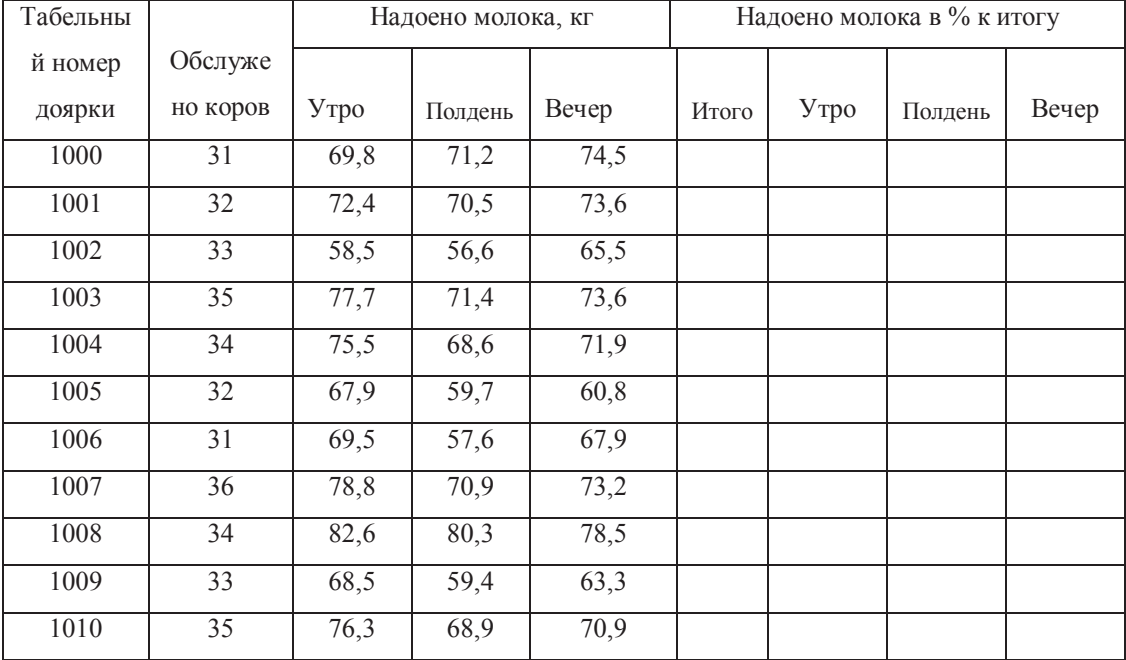

# **Задача 5**

Рассчитать балансовую стоимость и сумму амортизационных отчислений.

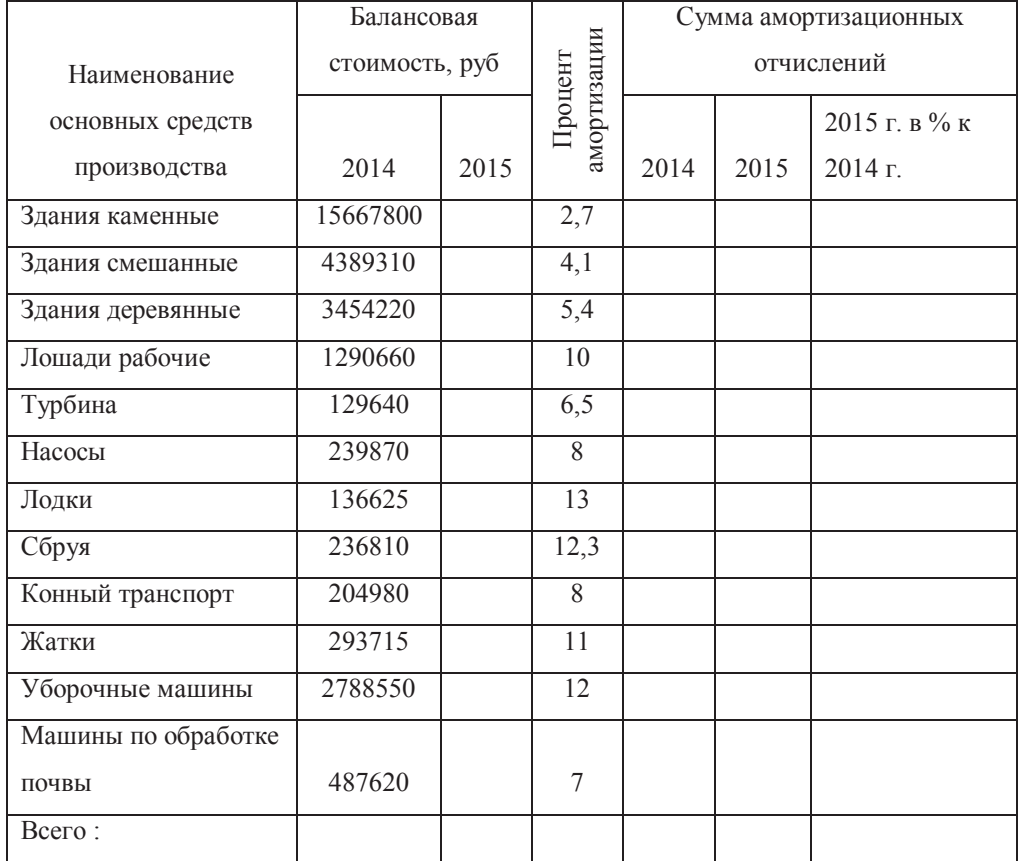

# Таблица 5

# **Задача 6**

Определите валовой сбор культур по прогнозу и фактически.

Таблица 6

|                          |             |                             |                  | Валовой сбор       |            |                |
|--------------------------|-------------|-----------------------------|------------------|--------------------|------------|----------------|
|                          |             |                             | Урожай с 1 га, ц |                    |            |                |
|                          |             |                             |                  | в ц                |            | $B\frac{0}{6}$ |
| Номенклатурный номер     | Посевная    | прогнозу<br>$\overline{10}$ | фактичес<br>КИ   | $\Pi$ <sup>O</sup> |            | факт к         |
| культуры                 | площадь, га |                             |                  | прогнозу           | фактически | плану          |
| Пшеница озимая           | 1592        | 18                          | 16,5             |                    |            |                |
| Рожь озимая              | 2363        | 16                          | 15               |                    |            |                |
| Ячмень яровой            | 560         | 150                         | 160              |                    |            |                |
| Овёс                     | 250         | 170                         | 185              |                    |            |                |
| Пшеница яровая           | 2640        | 15                          | 12,5             |                    |            |                |
| Рожь яровая              | 1800        | 19                          | 18,5             |                    |            |                |
| Кукуруза на силос        | 750         | 12                          | 11,3             |                    |            |                |
| Однолетние травы на сено | 630         | 15                          | 15,4             |                    |            |                |
| Картофель                | 330         | 140                         | 137,4            |                    |            |                |
| Кукуруза на зеленый корм | 220         | 224                         | 222,8            |                    |            |                |
| Итого                    |             |                             | -                | -                  |            |                |

# **Задача 7**

Определите потребность хозяйства в грубых и сочных кормах на основании количества животных на конец года и норм потребления.

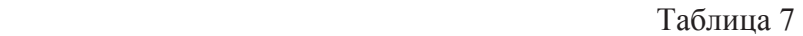

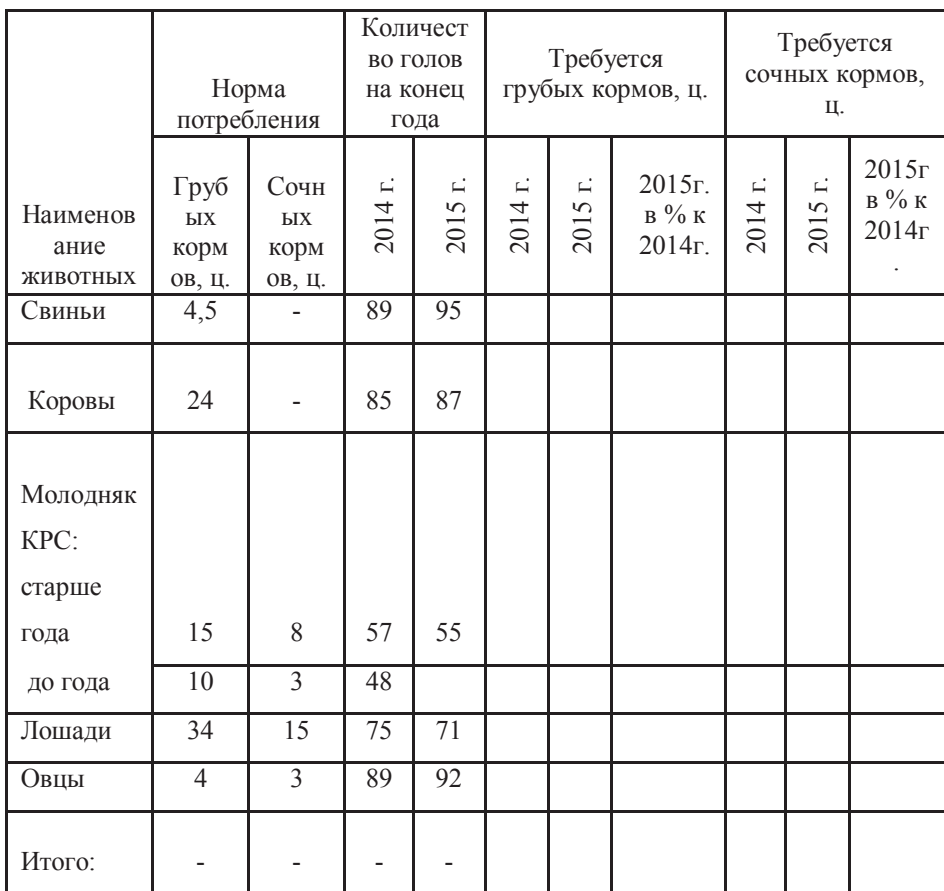

40

# **Задача 8**

Подсчитайте годовую потребность в концентрированных кормах для отдельных групп скота и в целом по хозяйству.

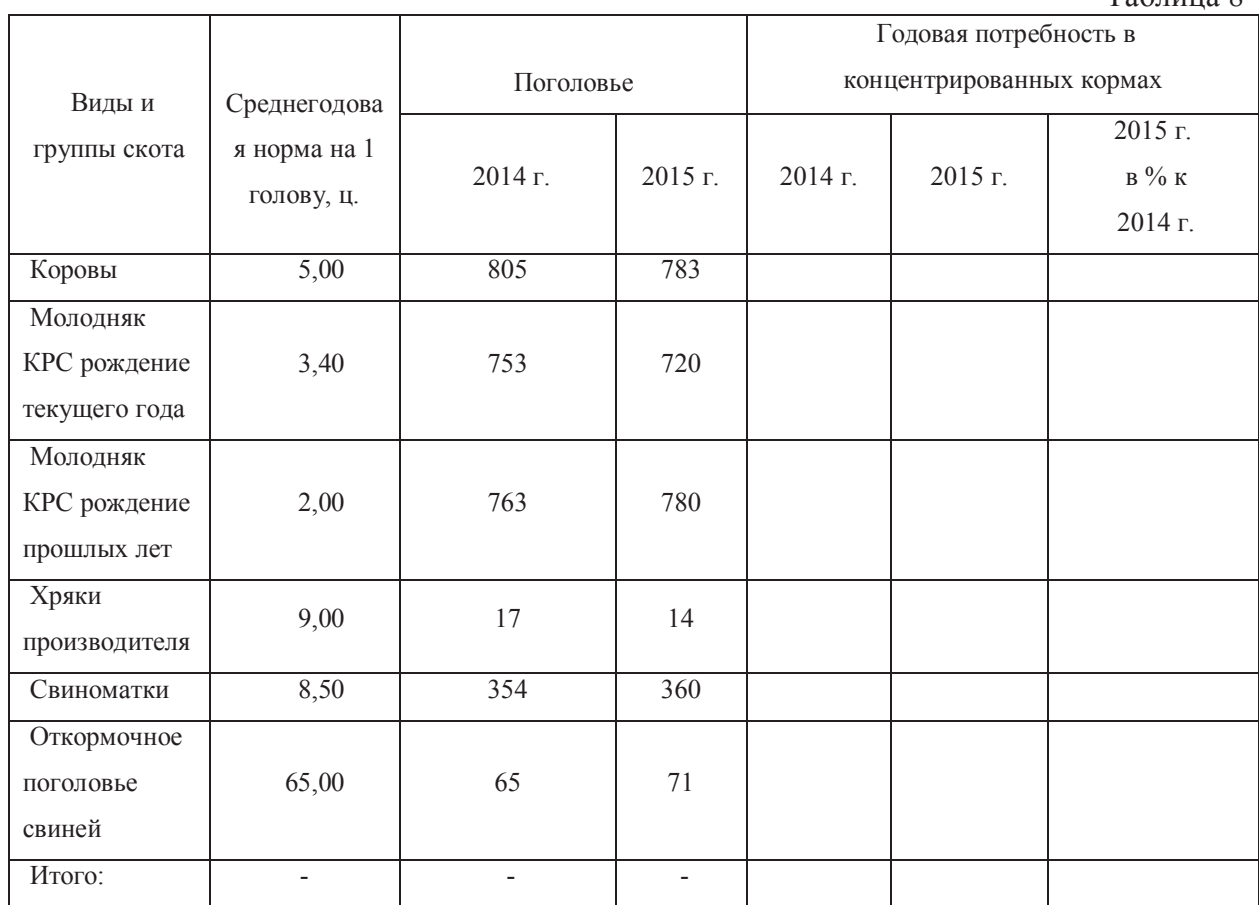

# **Контрольная работа №2**

# *Требования к контрольной работе*

Контрольная работа содержит одну задачу. Требуется разработать базу данных, а также запросы, отчеты и формы к ней. Контрольная работа содержит 10 вариантов.

Контрольная работа должна состоять из двух частей:

**I. Текстовая часть** предъявляется на проверку в распечатанном виде на листах формата  $\mathsf{A}4$ 

**II. Демонстрационная часть** состоит из компьютерных файлов:

- 1. файл с текстовой частью работы в формате текстового редактора;
- 2. файлы с результатами выполнения контрольных заданий, созданных в СУБД MS Access.

В результате выполнения задания студент должен показать умение создавать базу данных (таблицы и схему), выполнять основные операции по обработке данных с помощью запросов, создавать и редактировать инструментальными средствами объекты форма (для ввода данных в таблицы) и отчёты (для вывода данных на печатающее устройство).

# **Вариант 1**

- 1. Создать базу данных.
- 2. Создать таблицы базы данных.

Таблица 8

- 3. Определить поля таблиц, назначить первичные ключи.
- 4. Определить связи между таблицами. Обеспечить целостность данных.
- 5. Ввести данные в таблицы базы данных.

## **Продукция**

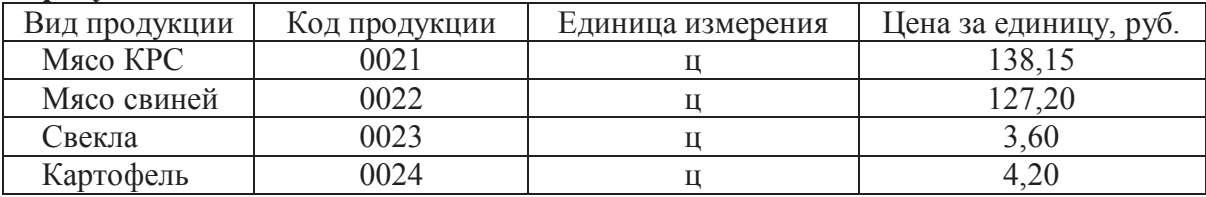

# **Объем производства продукции**

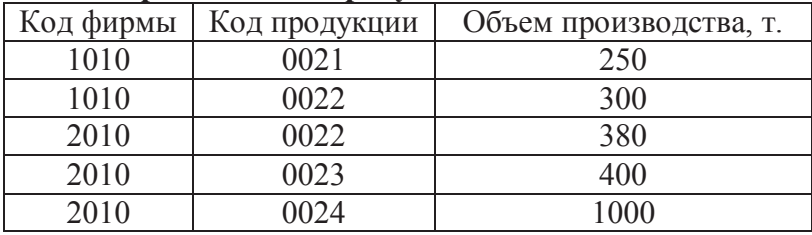

- 6.Разработать форму данных **Цены за единицу продукции**. В примечании формы вывести гистограмму.
- 7.Создать модифицированный запрос **Новые\_цены**, позволяющий увеличить цены всех видов продукции в таблице **Продукция** на 20%.
- 8.Сформировать запрос на выборку данных по фирме **2010** под именем **Структура\_стоимости\_2010**.
- 9.Сконструировать следующий отчет с итоговой строкой:

# Отчет: *Расчет стоимости продукции*

Код фирмы: 2010

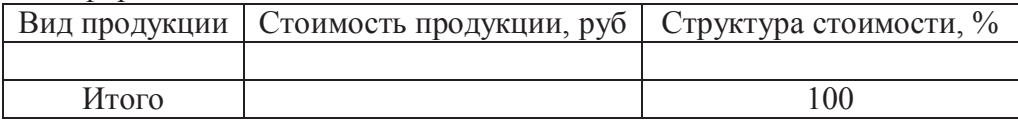

10. Спроектировать кнопочное меню с целью автоматизации процесса управления задачей.

# **Вариант 2**

- 1. Создать базу данных.
- 2. Создать таблицы базы данных.
- 3. Определить поля таблиц, назначить первичные ключи.
- 4. Определить связи между таблицами. Обеспечить целостность данных.
- 5. Ввести данные в таблицы базы данных.

Виды работ

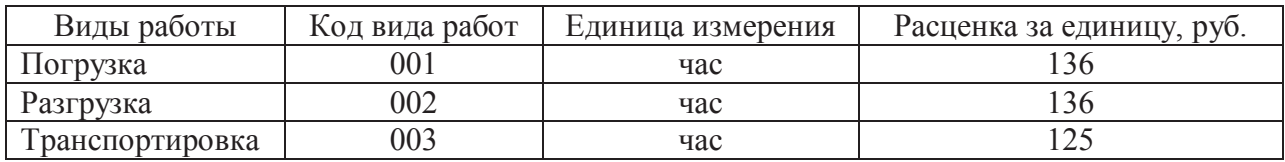

Объем выполненной работы

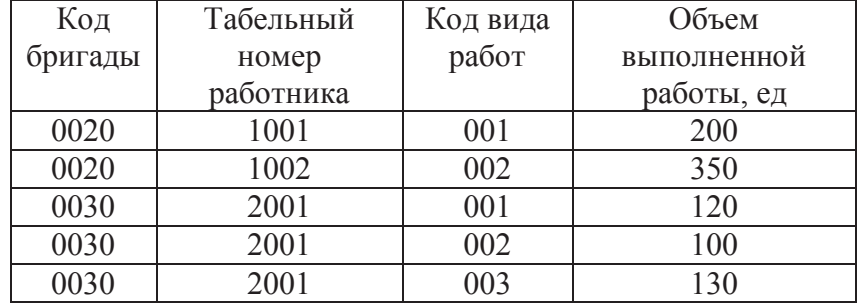

6. Разработать многотабличную форму данных. За основу взять обе таблицы. Ввести данные в таблицы БД с помощью разработанной формы.

7. Создать запрос, вычисляющий итоговую оплату труда по бригадам.

8. Сформировать запрос на выборку записей по бригаде 0030 и работнику 2001.

9. На основе запроса сконструировать следующий отчет с итоговой строкой:

Отчет: *Расчет оплаты труда* 

## Бригада: 0030 Работник : 2001

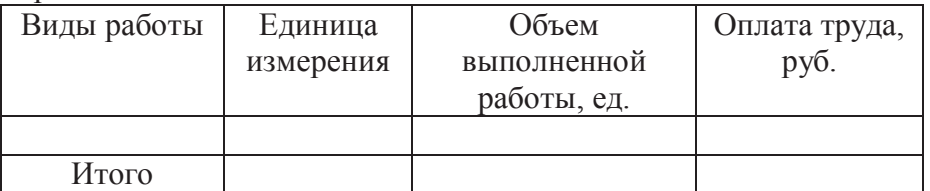

10. В приложении к отчету построить гистограмму **Оплата труда работника с табельным № 2001**.

# **Вариант 3**

- 1. Создать базу данных.
- 2. Создать таблицы базы данных.
- 3. Определить поля таблиц, назначить первичные ключи.
- 4. Определить связи между таблицами. Обеспечить целостность данных.
- 5. Ввести данные в таблицы базы данных.

Отрасль

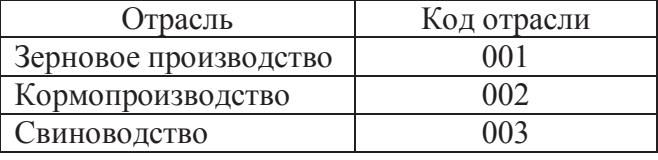

Производство продукции

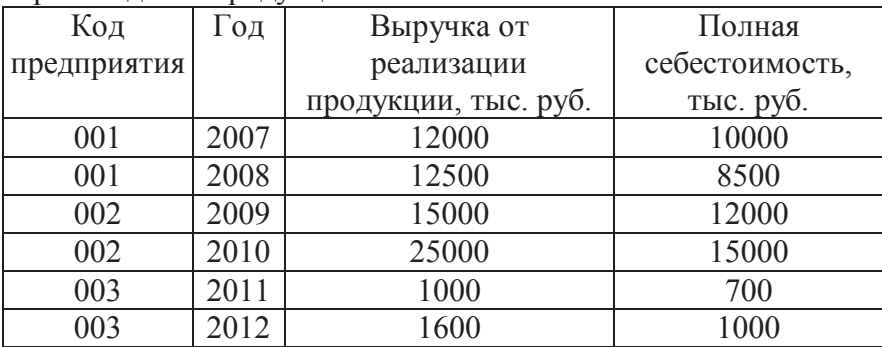

6. Разработать формы данных **Отрасль** и **Производство** продукции. Ввести данные в таблицы с помощью этих форм.

44

7. Сформировать параметрический запрос на выборку записей за определенный год под именем **Показатели отраслей по годам**. Год должен задаваться в специальном диалоговом окне. В качестве параметра ввести фразу: **Какой год?**

8. Сформировать запрос на создание таблицы под именем **Экономические показатели за 2005 г** на выборку записей за 2005 год.

9. На основе запроса сконструировать следующий отчет. В заголовке отчета указать год. Предусмотреть итоговую строку:

Отчет: *Расчет прибыли от реализации продукции* Год:

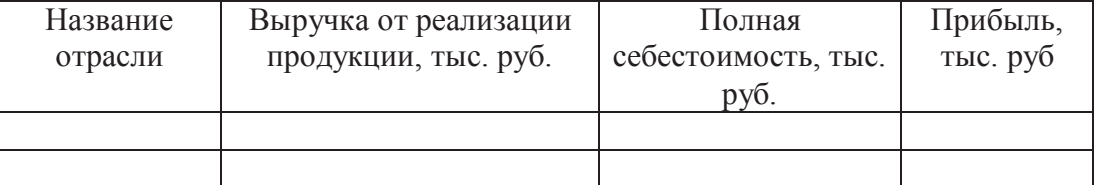

10. Спроектировать кнопочное меню с целью автоматизации процесса управления задачей.

# **Вариант 4**

- 1. Создать базу данных.
- 2. Создать таблицы базы данных.
- 3. Определить поля таблиц, назначить первичные ключи.
- 4. Определить связи между таблицами. Обеспечить целостность данных.
- 5. Ввести данные в таблицы базы данных.

# Культуры

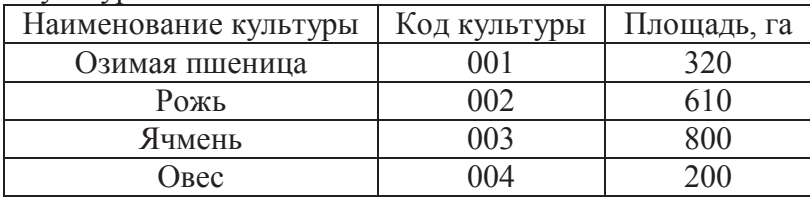

Валовой сбор

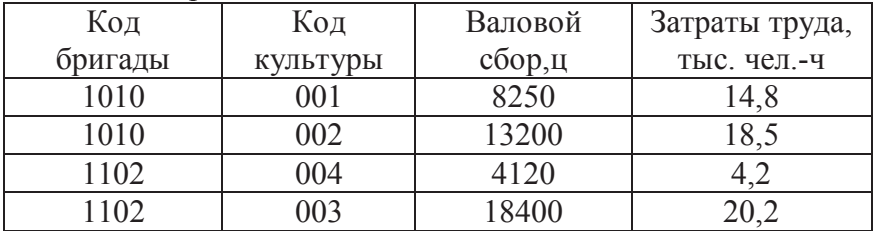

6. Разработать формы данных для таблиц БД. В форму **Культуры** вставить подходящий рисунок в виде объекта **Рисунок Paint**. Ввести данные в таблицы с помощью этих форм. 7. Сформировать запрос на выборку данных о производстве продукции бригадой 1010 и

на основе этого запроса сконструировать следующий отчет.

Отчет: *Урожайность с.-х. культур*

Код хозяйства 1010

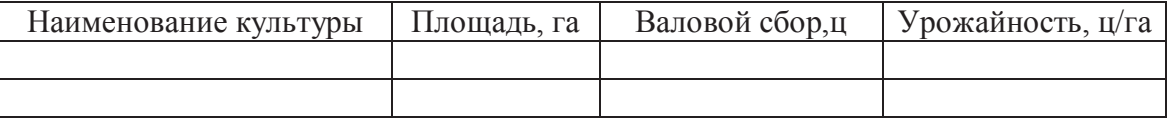

8. В приложении к отчету построить гистограмму «Площади с.-х. культур»

9. Спроектировать кнопочное меню с целью автоматизации процесса управления задачей.

# **Вариант 5**

Создать базу данных. Создать таблицы базы данных. Определить поля таблиц, назначить первичные ключи. Определить связи между таблицами. Обеспечить целостность данных. Ввести данные в таблицы базы данных.

## **Продукция**

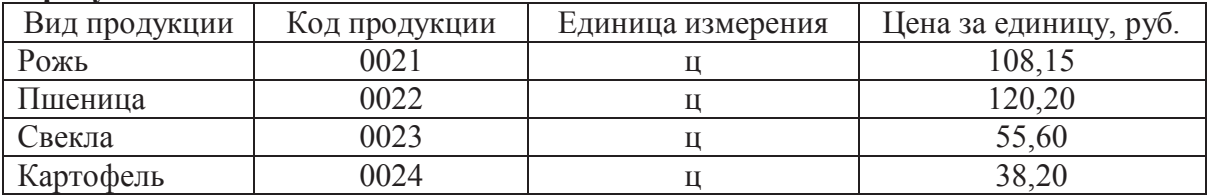

# **Объем производства продукции**

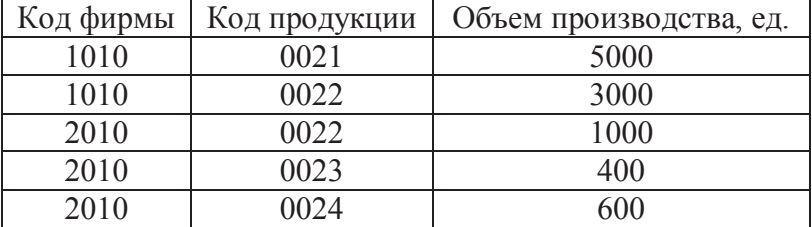

Разработать форму данных **Цены за единицу продукции**. В примечании формы вывести гистограмму.

Создать модифицированный запрос **Новые\_цены**, позволяющий увеличить цены всех видов продукции в таблице **Продукция** на 20%.

Сформировать запрос на выборку данных по фирме **2010** под именем

## **Структура\_стоимости\_2010**.

Сконструировать следующий отчет с итоговой строкой:

Отчет: *Расчет стоимости продукции*

Код фирмы: 2010

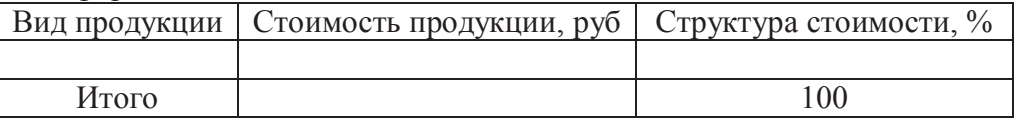

Спроектировать кнопочное меню с целью автоматизации процесса управления задачей.

## **Вариант 6**

Создать базу данных. Создать таблицы базы данных. Определить поля таблиц, назначить первичные ключи. Определить связи между таблицами. Обеспечить целостность данных.

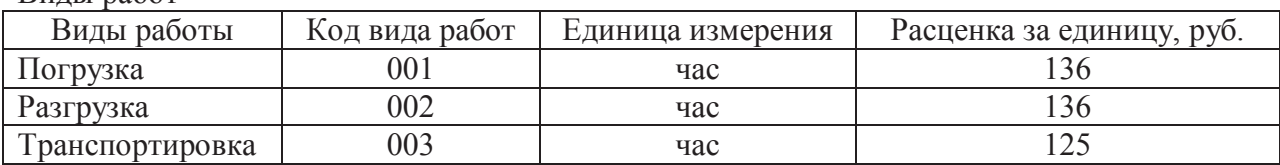

Вилы работ

Объем выполненной работы

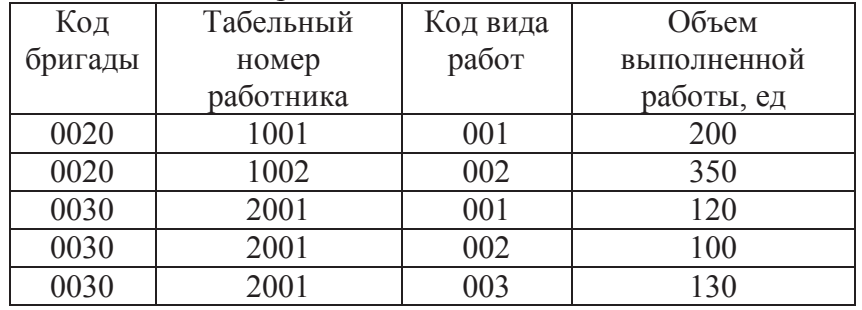

Разработать многотабличную форму данных. За основу взять обе таблицы. Ввести данные в таблицы БД с помощью разработанной формы.

Создать запрос, вычисляющий итоговую оплату труда по бригадам.

Сформировать запрос на выборку записей по бригаде 0030 и работнику 2001.

На основе запроса сконструировать следующий отчет с итоговой строкой:

Отчет: *Расчет оплаты труда*

Бригада: 0030 Работник : 2001

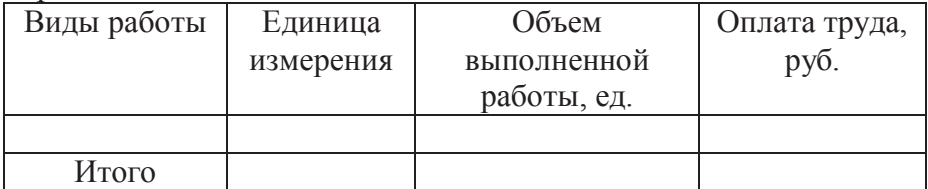

В приложении к отчету построить гистограмму **Оплата труда работника с табельным № 2001**.

# **Вариант 7**

Создать базу данных. Создать таблицы базы данных. Определить поля таблиц, назначить первичные ключи. Определить связи между таблицами. Обеспечить целостность данных. Отрасль

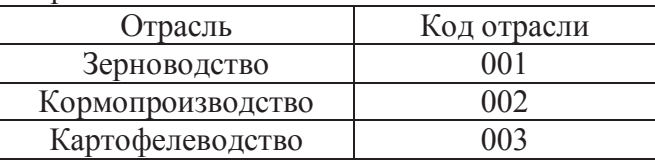

## Производство продукции

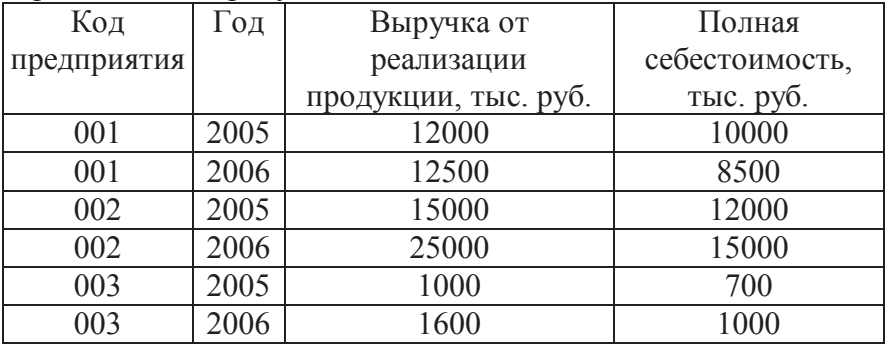

Разработать формы данных **Отрасль** и **Производство** продукции. Ввести данные в таблицы с помощью этих форм.

Сформировать параметрический запрос на выборку записей за определенный год под именем **Показатели отраслей по годам**. Год должен задаваться в специальном диалоговом окне. В качестве параметра ввести фразу: **Какой год?**

Сформировать запрос на создание таблицы под именем **Экономические показатели за 2005 г** на выборку записей за 2005 год.

На основе запроса сконструировать следующий отчет. В заголовке отчета указать год. Предусмотреть итоговую строку:

Отчет: *Расчет прибыли от реализации продукции*

Год:

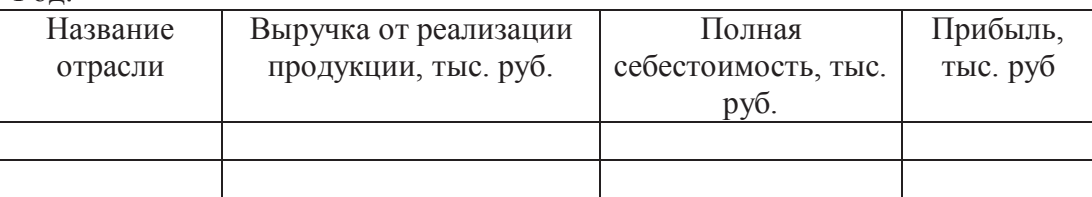

Спроектировать кнопочное меню с целью автоматизации процесса управления задачей.

# **Вариант 8**

Создать базу данных. Создать таблицы базы данных. Определить поля таблиц, назначить первичные ключи. Определить связи между таблицами. Обеспечить целостность данных. Культуры

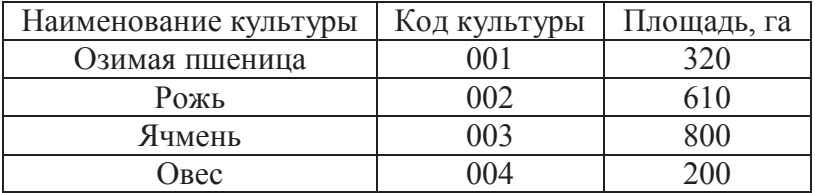

Валовой сбор

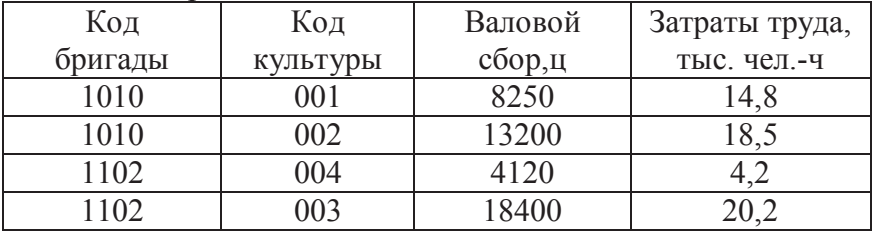

Разработать формы данных для таблиц БД. В форму **Культуры** вставить подходящий рисунок в виде объекта **Рисунок Paint**. Ввести данные в таблицы с помощью этих форм. Сформировать запрос на выборку данных о производстве продукции бригадой 1010 и на основе этого запроса сконструировать следующий отчет.

Отчет: *Урожайность с.-х. культур*

Код хозяйства 1010

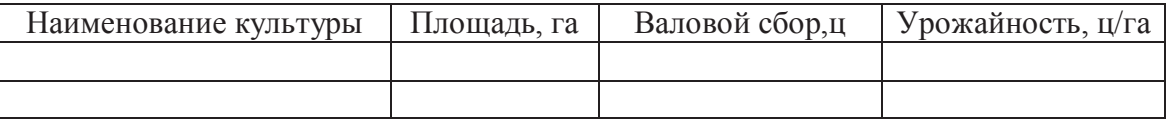

В приложении к отчету построить гистограмму «Площади с.-х. культур»

Спроектировать кнопочное меню с целью автоматизации процесса управления задачей.

# **Вариант 9**

Создать базу данных. Создать таблицы базы данных. Определить поля таблиц, назначить первичные ключи. Определить связи между таблицами. Обеспечить целостность данных. Разработать формы данных для таблиц БД. Ввести данные в таблицы с помощью этих форм.

48

Профессии

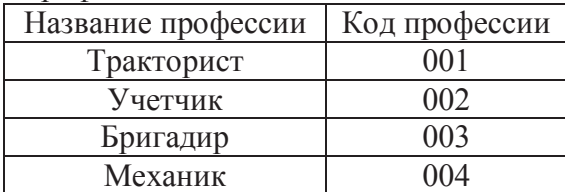

Среднемесячный заработок

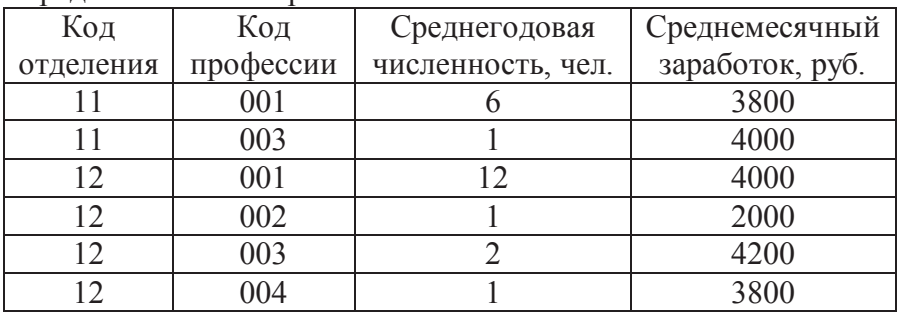

Сформировать итоговый запрос на выборку. Предусмотреть группировку данных по отделениям предприятия с расчетом среднего заработка и суммарного годового фонда зарплаты по каждому отделению.

На основе запроса сконструировать следующий отчет с итоговой строкой.

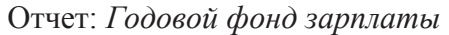

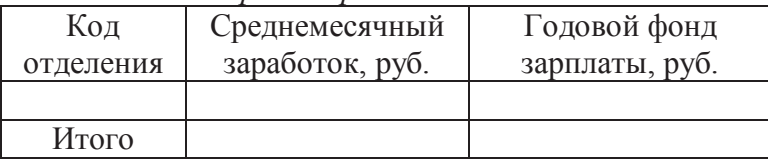

Спроектировать кнопочное меню с целью автоматизации процесса управления задачей. В форму меню вставить подходящий рисунок (например, логотип фирмы).

# **Вариант 10**

Создать базу данных. Создать таблицы базы данных. Определить поля таблиц, назначить первичные ключи.

Установить ограничения на значения, вводимые в поле *Поголовье коров:* < 1500. Задать текст сообщения об ошибке, который будет появляться при вводе неправильных данных.

Хозяйства

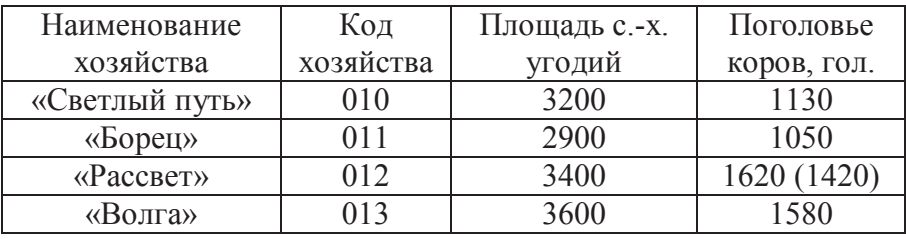

Производство молока

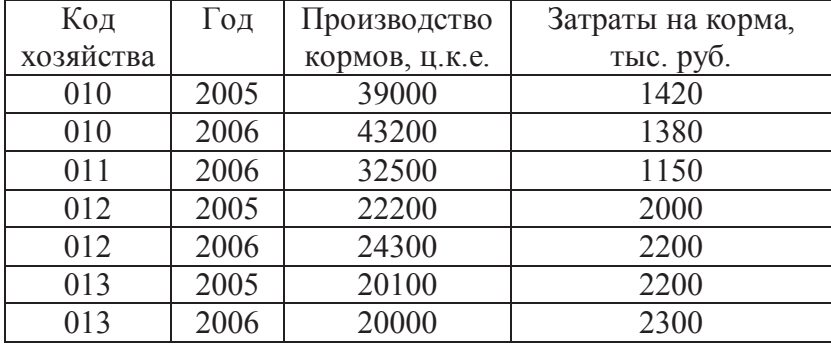

Определить связи между таблицами. Обеспечить целостность данных.

Разработать формы данных для таблиц БД. Ввести данные в таблицы с помощью этих форм.

Сформировать запрос с параметром на выборку данных за определенный год. Сконструировать отчет. В заголовке указать год:

Отчет: *Эффективность производства кормов*

Год:

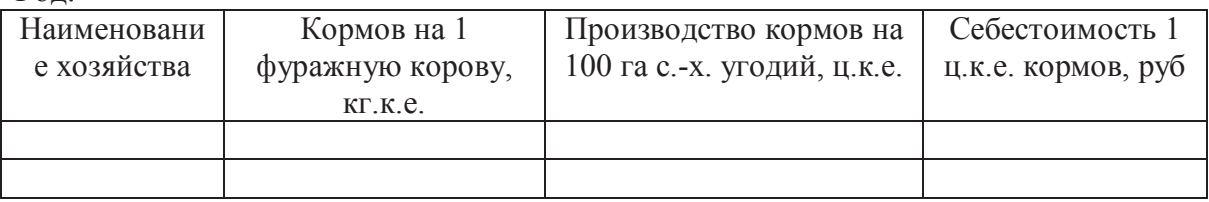

Спроектировать кнопочное меню с целью автоматизации процесса управления задачей.

# **Контрольная работа №3**

**Задание .** Составить экономико-математическую модель оптимизации, учитывая данные и критерий оптимальности (определить переменные, записать условия, записать критерий оптимальности; рассчитать задачу, используя программу оптимизации Simplex.exe; проанализировать результаты )

# *Задачи к контрольной работе № 3*

**Задача 1**. Составить экономико-математическую модель оптимизации структуры посевов трех продовольственных культур: озимой ржи, озимой пшеницы и картофеля. Под посевы отведено 1000 га пашни, которая должна использоваться полностью. При этом общие ресурсы труда составляют 30000 чел-ч. Производство культур характеризуется следующими показателями.

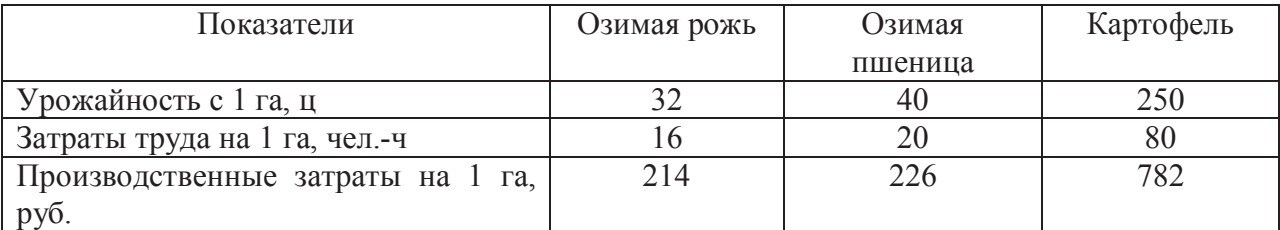

По плану требуется произвести 32000 ц зерна и 40000 ц картофеля. Критерий оптимальности – минимум производственных затрат.

**Задача 2.** Составить экономико-математическую модель оптимизации структуры посевов трех продовольственных культур: озимой пшеницы, ярового ячменя и овса. Производство культур характеризуется следующими показателями.

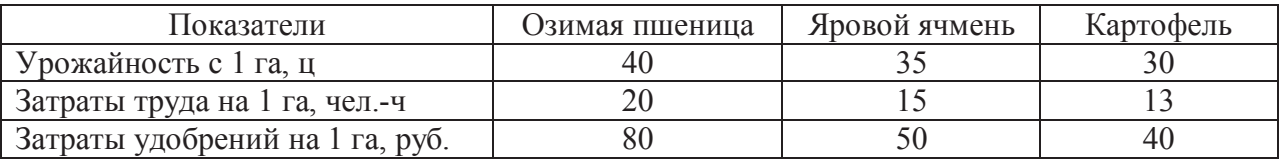

Производственные ресурсы: пашня – 1600 га, труд – 27000 чел.-ч, удобрения – 99000 руб. В структуре посевов площадь под озимой пшеницей должна составлять не менее 50%. Критерий оптимальности –

**Задача 3**. Составить экономико-математическую модель оптимизации структуры посевов трех продовольственных культур: озимой ржи, озимой пшеницы и подсолнечника. Производство культур характеризуется следующими показателями.

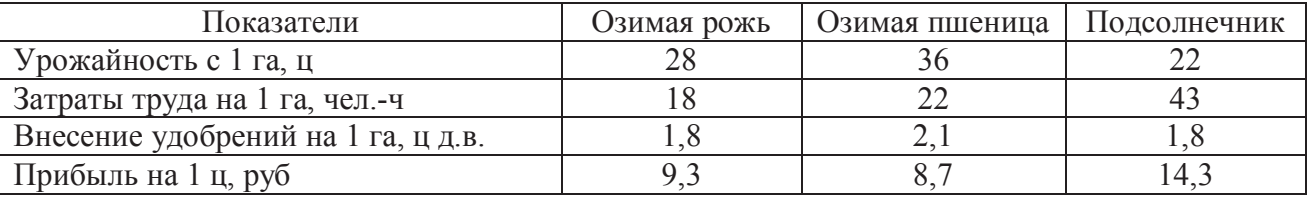

Под посевы отведено 2000 га пашни. Ресурсы труда составляют72000 чел.-ч, резерв минеральных удобрений - 3730 ц действующего вещества.

В структуре посевов зерновые должны составлять не менее 80%. Критерий оптимальности – максимум прибыли от реализации продукции.

**Задача 4.** Составить экономико-математическую модель оптимизации структуры посевов трех кормовых культур: кормовых корнеплодов, кукурузы на силос и однолетних трав на зеленый корм. Под посевы отведено 1500 га пашни. Ресурсы труда составляют 40630 чел. ч. Производство культур характеризуется следующими показателями.

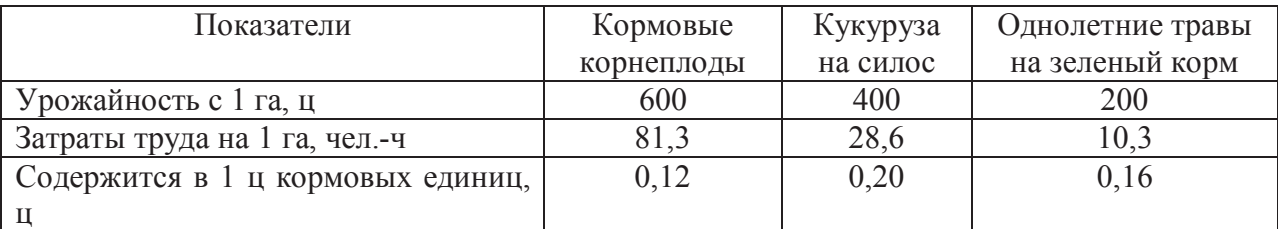

По плану требуется произвести 100 тыс. ц кормовых корнеплодов, 200 тыс. ц силоса и 120 тыс. ц зеленого корма. Критерий оптимальности – максимум производства кормов.

**Задача 5**. Составить экономико-математическую модель оптимизации структуры посевов четырех культур на зеленый корм: однолетних трав, многолетних трав, озимой ржи и пожнивных посевов. Данные о поступлении зеленой массы с 1 га показаны в таблице. Под посевы отведено 1800 га. По плану требуется произвести 5600 ц корм.ед., в том числе в мае не менее 7%, в июне 20%, в июле 20%, в августе 20% и в сентябре 14% от общей потребности в зеленых кормах.

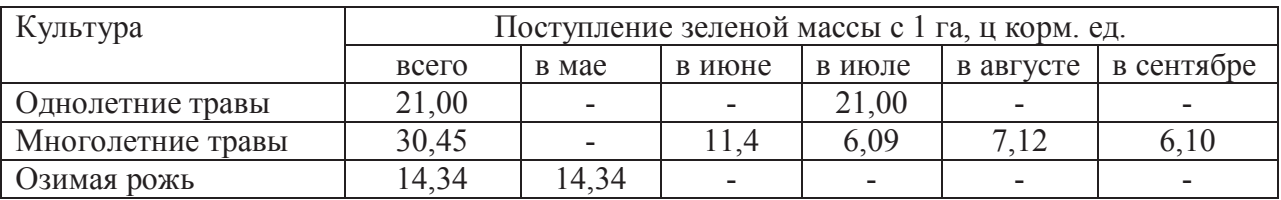

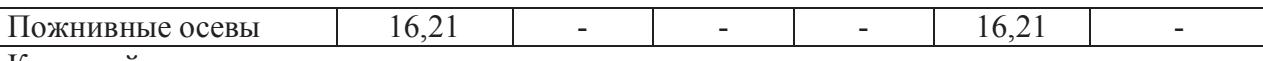

Критерий оптимальности – максимум производства кормов.

**Задача 6**. Составить экономико-математическую модель оптимизации сочетания способов уборки многолетних трав на сено, сенаж и силос. Площадь посева трав составляет 1000 га, а ресурсы труда – 15760 чел.-ч. По плану требуется произвести не менее 21000 ц корм.ед грубых кормов и 12000 ц. корм. ед. силоса. Производство многолетних трав в зависимости от способов уборки характеризуется следующими показателями.

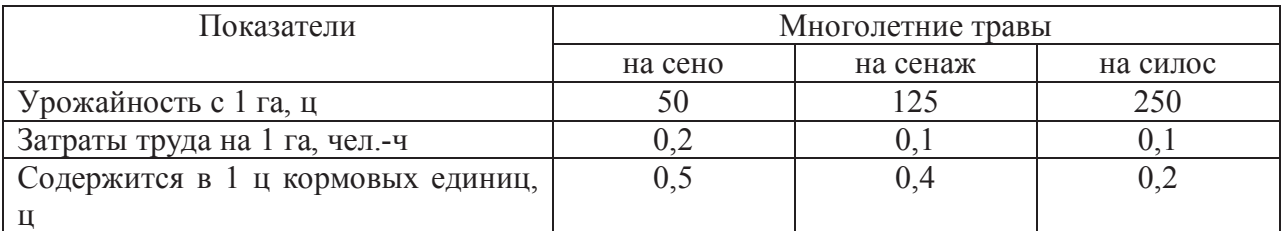

Критерий оптимальности – максимум производства кормов.

**Задача 7**. Составить экономико-математическую модель оптимизации способов уборки льна-долгунца на солому и тресту на площади 400 га. Способы уборки льна характеризуются следующими показателями.

Ресурсы труда в августе составляют 17000 чел-ч, в сентябре – 10000 чел-ч. Площадь уборки на солому должна составлять не менее 70% всей площади. Критерий оптимальности – максимум прибыли.

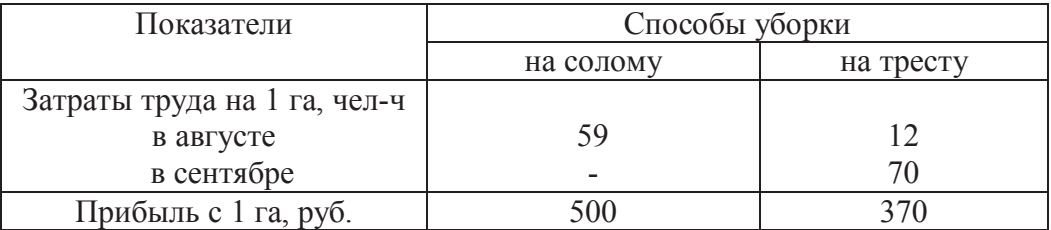

**Задача 8.** Составить экономико-математическую модель оптимизации распределения минеральных удобрений под посевы озимой ржи и озимой пшеницы. Площади посева культур, рекомендуемые дозы внесения удобрений и прибавка урожая показаны в таблице.

Под культуры выделяется 1500 ц сульфата аммония, 2000ц суперфосфата и 340 ц хлористого калия, в 1 ц которых содержится соответственно 21,2 и 50% действующего вещества. По плану дополнительно требуется произвести не менее 2000ц ржи и 3000 ц пшеницы.

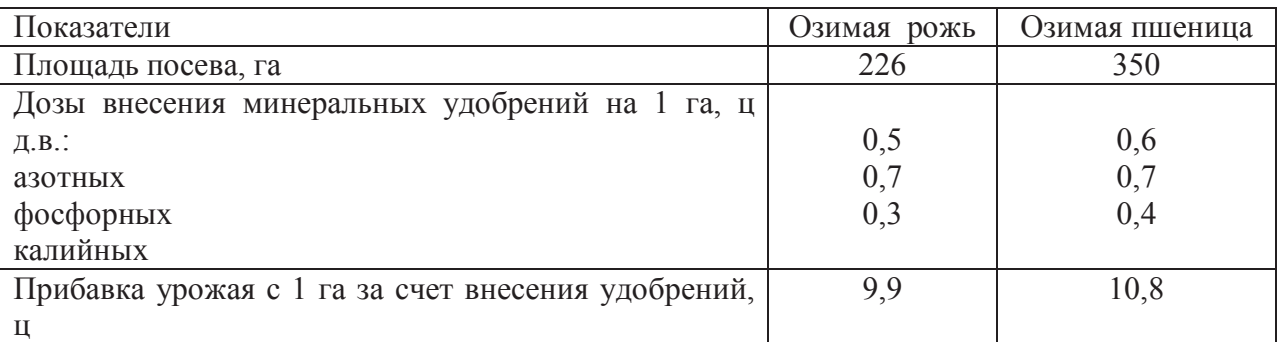

Критерий оптимальности – максимум производства зерна за счет внесения минеральных удобрений.

**Задача 9.** Составить экономико-математическую модель оптимизации распределения минеральных удобрений под посевы кормовых корнеплодов и кукурузы на силос. Площадь посева культур, рекомендуемые дозы внесения удобрений и прибавка урожая показаны в таблице.

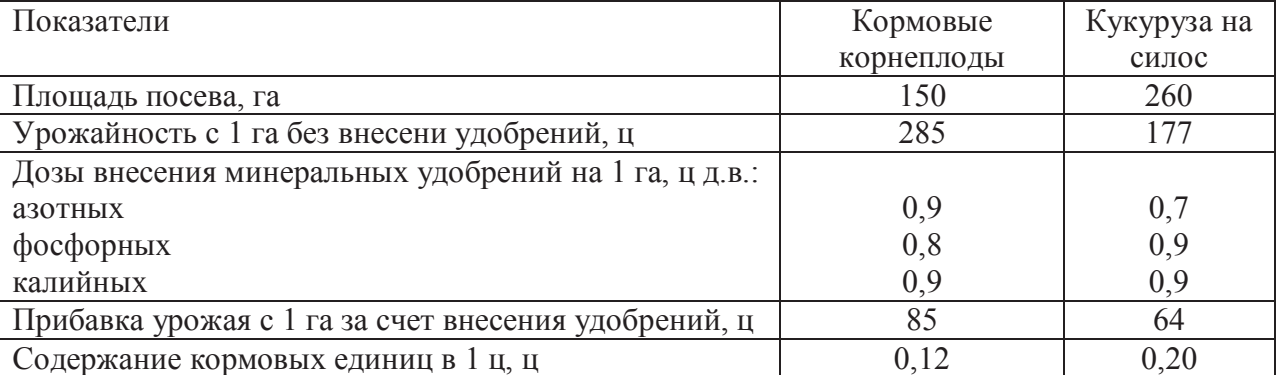

Под культуры выделяется 900 ц аммиачной селитры, 1500 ц суперфосфата и 930 ц калийной соли, в 1 ц которых содержится соответственно 35, 20 и 38 % действующего вещества. По плану требуется произвести не менее 50 тыс. ц корнеплодов и 55 тыс. ц силоса.

Критерий оптимальности – максимум производства кормов.

- оценка «отлично» выставляется студенту, если он дал полный, логически последовательный аргументированный ответ на вопросы контрольной работы, самостоятельно выполнил практическое задание;

- оценка «хорошо» ставится тогда, когда студент недостаточно полно и всесторонне осветил на вопросы контрольной работы, затруднялся проанализировать проблемы, связанные с освещаемыми темами, имеет затруднения в выполнении практического задания;

- оценка «удовлетворительно» ставится в случае, когда студент не может ответить на некоторые вопросы контрольной работы, недостаточно владеет материалом;

- оценка «неудовлетворительно» ставится в случае, когда студент не ответил на вопросы контрольной работы, не владеет материалом .

Основная форма контроля – зачет. К зачету допускаются студенты, выполнившие все практические работы, успешно сдавшие контрольные работы и коллоквиумы, защитившие проект.

Зачет проводится в виде компьютерного тестирования. Количество тестовых заданий на зачете – 24, время выполнения теста – 40 мин.

Зачетный тест включает задания по всем разделам дисциплины. Для успешной сдачи зачета должно быть освоено более 60% разделов дисциплины, внутри раздела должно быть дано не менее 50% верных ответов на вопросы теста. Банк тестовых заданий для автоматизированного тестового контроля по информатике доступен на сервере кафедры информатики.

# **Примерные контрольные вопросы для оценки качества освоения дисциплины**

 *Вопросы для подготовки к зачету по дисциплине* 

# *6.3 Вопросы для подготовки к зачету по дисциплине*

- 1. Предмет и задачи курса.
- 2. Место курса в системе дисциплин.
- 3. Возникновение и развитие средств и методов вычисления.
- 4. Структура и задачи информационных технологий.
- 5. Информационные технологии: понятие, классификация.
- 6. Информационные технологии автоматизированного офиса.
- 7. Повышение эффективности деятельности специалистов с помощью АРМов.
- 8. Технологии обработки числовых данных в электронных таблицах.
- 9. Понятие и назначение интеллектуальных технологий.
- 10. Основные сведения об интеллектуальных информационных системах (ИИС). Характерные признаки ИИС.
- 11. Классификация ИИС.
- 12. Экспертные системы.
- 13. Информационные технологии поддержки принятия решений.
- 14. Сетевые информационные технологии. Обеспечение безопасности информации в вычислительных системах.
- 15. Профессиональные компьютерные программы: понятие, классификация, назначение.
- 16. Работа с документом. Аналитические возможности «Гарант-Эксперт».
- 17. Система персональных настроек в системе «Гарант-Эксперт».
- 18. Анализ результатов работы в системе «Гарант».
- 19. Понятие модели и моделирования
- 20. Классификация экономико-математических методов.
- 21. Классификация экономико-математических моделей.
- 54
- 22. Понятия допустимого и оптимального решения задачи линейного программирования.
- 23. Алгоритм решения задач линейного программирования графическим методом.
- 24. Геометрическая интерпретация задачи линейного программирования.
- 25. Симплексный метод решения задачи линейного программирования.
- 26. Правила пользования средством «Поиск решения» табличного процессора Microsoft Excel.
- 27. Несовместность системы ограничений задачи линейного программирования: причины, примеры, экономическая интерпретация.
- 28. Неограниченность целевой функции задачи линейного программирования: причины, примеры, экономическая интерпретация.
- 29. Каноническая форма записи задачи линейного программирования, её экономическая интерпретация.
- 30. Экономико-математическое моделирование: сфера применения.

**Министерство сельского хозяйства Российской Федерации ФГБОУ ВО Ульяновская ГСХА** 

**Кафедра информатики** 

# **Комплект разноуровневых задач (заданий, тестов)**

**по дисциплине «Профессиональные компьютерные программы»** 

Направление подготовки – **19.03.04 – «Технология продукции и организация общественного питания»**

Программа подготовки академический бакалавриат

Профиль подготовки Технология продукции и организация ресторанного бизнеса

Квалификация (степень) выпускника - **бакалавр**

**Ульяновск 2015 г.** 

#### ВАРИАНТ-1

Уровень освоения ОПК-1 способность осуществлять поиск, хранение, обработку и анализ информации из различных источников и баз данных, представлять ее в требуемом формате с использованием информационных, компьютерных и сетевых технологий.

#### Уровень «Знать»:

#### :Сколько мегабайт свободного дискового пространства требуется для установки  $1.$

- программных оболочек?
- a.) 5
- $b.)$  $\overline{7}$
- $\mathsf{\overline{R}}$  $c.)$
- 10  $d.$ )

 $2.$ 

Ответ: а

#### Какой справочно - информационной системой является «ГАРАНТ»?

- $a.$ ) Государственной
- Негосударственной  $b.$ )
- Муниципальной  $c.$ )
- $d.$ ) Региональной

#### OTBeT: b

#### $3.)$ Откуда поступают нормативные акты в базу системы «ГАРАНТ»?

- От Администрации Президента и Правительства  $a.$ )
- От Центрального Банка, Министерства финансов  $b.$
- $c.$ ) От налоговых служб
- $d.$ ) Все ответы верны

**Ответ: d** 

#### 34.) В документе MS Word понятие «Совокупность параметров форматирования объекта документа, имеющая имя» относится к определению...

- Раздела a.)
- $b.)$ Стиля
- Абзана  $c.)$
- Колонтитула  $d.$ **Ответ: b**

#### 35.) Ссылка \$A1 (MS Excel) является:

- смешанной  $a.$ )
- абсолютной  $b.$ )
- относительной  $c.)$
- пользовательской  $d.$
- Ответ: а

#### 36.) В текстовом процессоре MS Word список

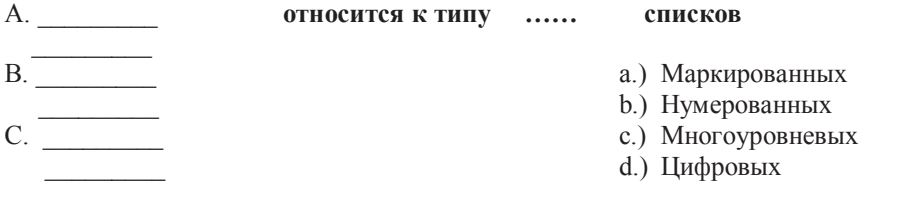

#### OTBeT: b

### 37.) Использование разделов при подготовке документа служит...

- $a.$ ) для сжатия документа
- $b.$ только для изменения порядка нумерации страниц документа
- $c.$ ) для изменения разметки документа на разных страницах
- $d.$ ) только для изменения разметки документа на одной странице

#### Ответ: с

**38.) Для моделирования движения идеального маятника используется(-ются) …** 

a.) методы математической логики;

- b.) булева алгебра;
- c.) дифференциальные уравнения ;
- d.) метод Монте-Карло

#### **Ответ: c**

#### *Уровень «Уметь»:*

**39.) Дан фрагмент электронной таблицы в режиме отображения формул.** 

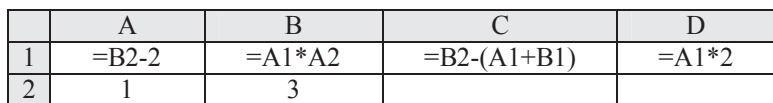

После выполнения вычисления построили диаграмму по значениям диапазона A1:D1. Укажите полученную диаграмму:

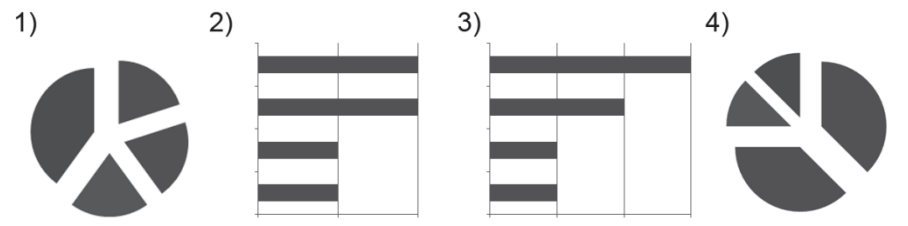

1

**40.) Ниже в табличной форме представлен фрагмент базы данных:**

|              | Название           | Длина | Ширина | Глубина (м) | Местоположение           |
|--------------|--------------------|-------|--------|-------------|--------------------------|
|              | пролива            | (KM)  | (KM)   |             |                          |
|              | Босфор             | 30    | 0.7    | 20          | Атлантический океан      |
|              | Магелланов         | 575   | 2,2    | 29          | Тихий океан              |
|              | Ормузский          | 195   | 54     | 27          | Индийский океан          |
|              | Гудзонов           | 806   | 115    | 141         | Северный Ледовитый океан |
|              | Гибралтарский      | 59    | 14     | 53          | Атлантический океан      |
|              | Ла-Манш            | 578   | 32     | 23          | Атлантический океан      |
|              | Баб-эль-Мандебский | 109   | 26     | 31          | Индийский океан          |
| $\mathsf{R}$ | Дарданеллы         | 120   | l.3    | 29          | Атлантический океан      |
| $\mathbf Q$  | Берингов           | 96    | 86     | 36          | Тихий океан              |

Сколько записей в данном фрагменте удовлетворяют условию: «**(Ширина (км) > 50 ИЛИ Глубина (м) > 50) И (Местоположение = Атлантический океан)**»?

1

### **41.) Дан фрагмент электронной таблицы:**

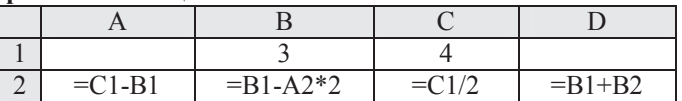

После выполнения вычислений была построена диаграмма по значениям диапазона ячеек A2:D2. Укажите получившуюся диаграмму.

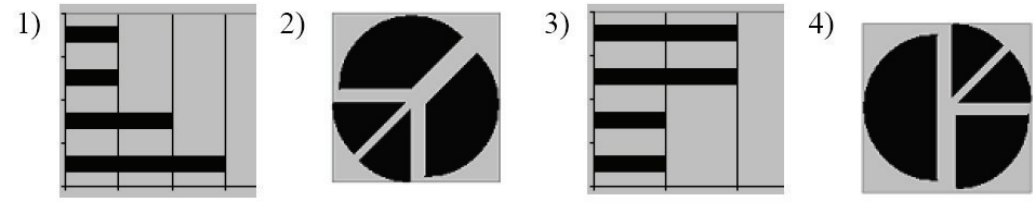

4

#### **42.) Ниже в табличной форме представлен фрагмент базы данных по учащимся 10-х классов:**

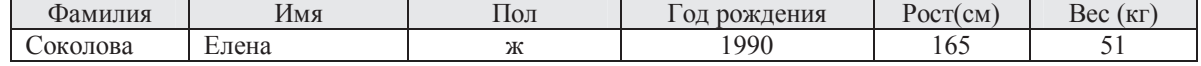

58

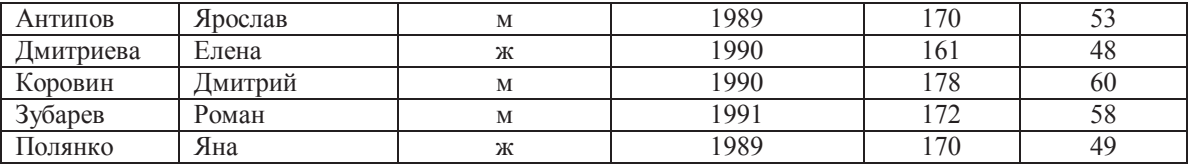

 Сколько записей в данном фрагменте удовлетворяют условию: «**(Имя = 'Елена') ИЛИ (Год рождения > 1989)**»?

4

### **43.) Дан фрагмент электронной таблицы:**

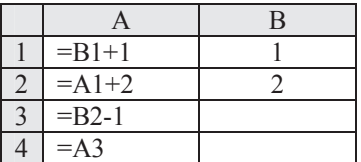

После выполнения вычислений, была построена диаграмма по значениям диапазона ячеек A1:A4. Укажите получившуюся диаграмму.

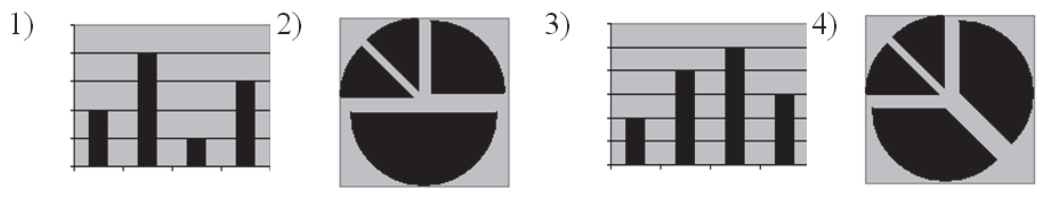

2

#### **44.) Сколько записей в нижеследующем фрагменте турнирной таблицы удовлетворяют условию «Место <= 5 И (В > 4 ИЛИ MЗ > 12)» (символ <= означает «меньше или равно»)?**

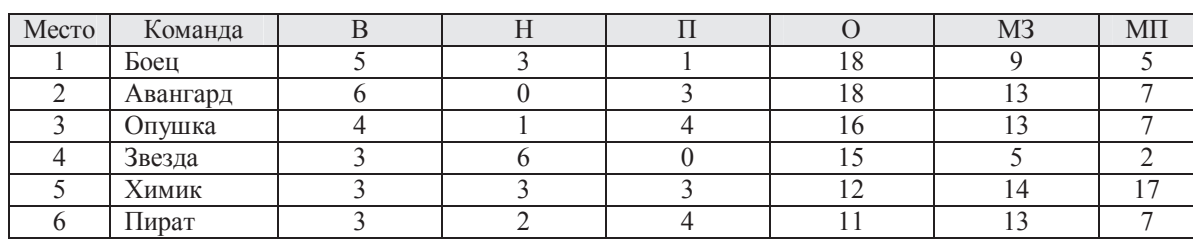

4

**45.) Ниже в табличной форме представлен фрагмент базы данных:**

| $N_{\Omega}$   | Страна<br>Столица           |               | Площадь,<br>ТЫС. КМ <sup>2</sup> | Численность<br>населения,<br>тысяч чел. | Часть света         |
|----------------|-----------------------------|---------------|----------------------------------|-----------------------------------------|---------------------|
|                | Бельгия                     | Брюссель      | 30,5                             | 10 289                                  | Европа              |
| $\overline{2}$ | Бурунди                     | Бужумбура     | 27,8                             | 6 0 9 6                                 | Африка              |
| 3              | Гаити                       | Порт-о-Пренс  | 27,8                             | 7528                                    | Северная<br>Америка |
| $\overline{4}$ | Дания                       | Копенгаген    | 43,1                             | 5 3 8 4                                 | Европа              |
| 5              | Джибути                     | Джибути       | 22,0                             | 0,457                                   | Африка              |
| 6              | Доминиканская<br>Республика | Санто-Доминго | 48,7                             | 8716                                    | Северная<br>Америка |
| 7              | Израиль                     | Тель-Авив     | 20,8                             | 6116                                    | Азия                |
| 8              | Коста-Рика                  | Сан-Хосе      | 51,1                             | 3 8 9 6                                 | Северная<br>Америка |
| 9              | Лесото                      | Macepy        | 30,4                             | 1862                                    | Африка              |
| 10             | Македония                   | Скопье        | 25,3                             | 2 0 6 3                                 | Европа              |
| 11             | Руанда                      | Кигали        | 26,4                             | 7810                                    | Африка              |
| 12             | Сан-Сальвадор<br>Сальвадор  |               | 21,0                             | 6 4 7 0                                 | Северная<br>Америка |

Сколько записей в данном фрагменте удовлетворяют условию:

**((Площадь, тыс. км<sup>2</sup> ) > 20) И (Численность населения, тысяч чел.) > 1500))** 

**И (Часть света = Африка)**?

 $\overline{3}$ 

46.) Какое количество полей в представленной таблице имеют текстовый тип?:

| ФИО            | Класс | Город    | Школа | Оценка |
|----------------|-------|----------|-------|--------|
| Петров П. П.   | 9     | Москва   | 15    |        |
| Иванов И. И.   | 10    | Тольятти | 39    |        |
| Равно          |       |          |       |        |
| a) 1           |       |          |       |        |
| b) 2           |       |          |       |        |
| c) $3$         |       |          |       |        |
| $d$ ) 6        |       |          |       |        |
| <b>Ответ b</b> |       |          |       |        |
|                |       |          |       |        |

47.) Входят ли планы  $x = (2,3)$  и  $x = (3,5)$  в множество допустимых планов задачи линейного программирования с системой ограничений

```
2X1 - 3X2 \le 0; -5X1 + 9X2 \le 45;
```
 $X1 + 2X2 \ge 4$ ;  $X1 \le 5$ ;  $X1 \ge 0$ ;  $X2 \ge 0$ ?

 $a)$ Только  $x = (2, 3)$ 

Только  $x = (3, 5)$  $b.$ )

И тот и другой  $c.)$ 

 $d.$ ) Ни тот ни другой

Ответ с

#### 17.) Какое количество полей в представленной таблице имеют числовой тип?:

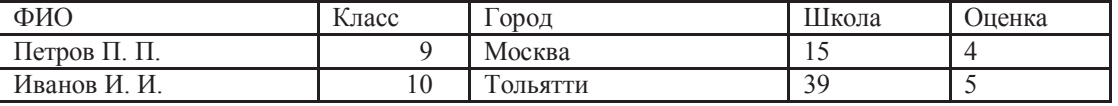

Равно

 $a) 1$ 

 $b)2$ 

 $\overline{c}$ ) 3

 $d$ ) 6

Ответ с

#### 18.) Сколько полей в представленной таблице отсортированы в порядке возрастания ?:

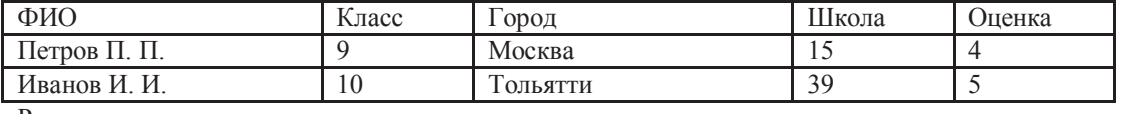

Равно

 $a) 2$  $b)$  3

 $c)$  4

 $\overrightarrow{d}$ ) 5

Ответ с

#### 19.) В таблице представлен фрагмент БД о результатах тестирования учащихся (используется 100балльная система)

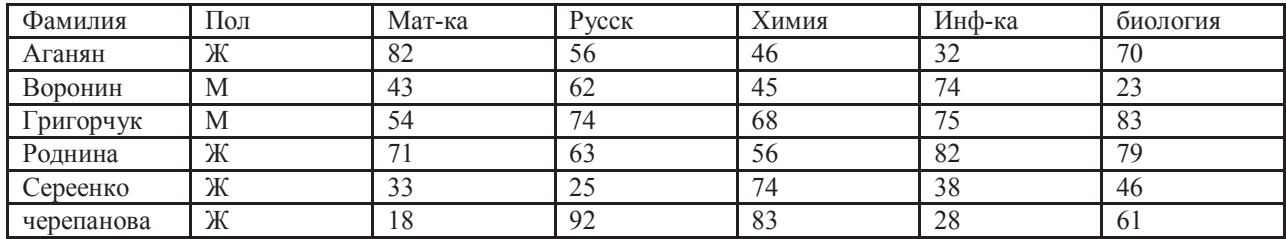

Сколько записей удовлетворяют условию Пол="м" ИЛИ ХИМИЯ>БИОЛОГИЯ

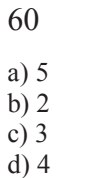

**Ответ d** 

#### **20.) Дан фрагмент электронной таблицы в режиме отображения формул.**

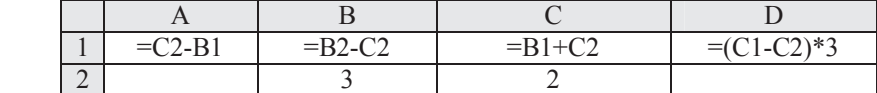

После выполнения вычислений построили диаграмму по значениям диапазона A1:D1. Укажите полученную диаграмму:

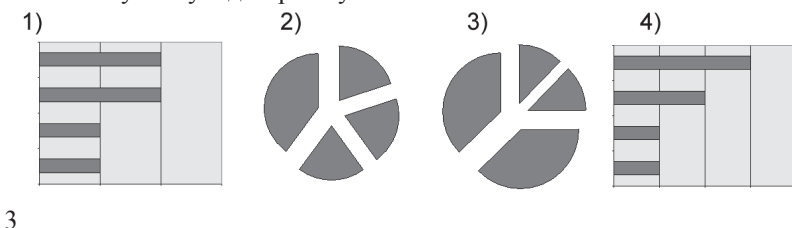

#### **21.) Ниже в табличной форме представлен фрагмент базы данных:**

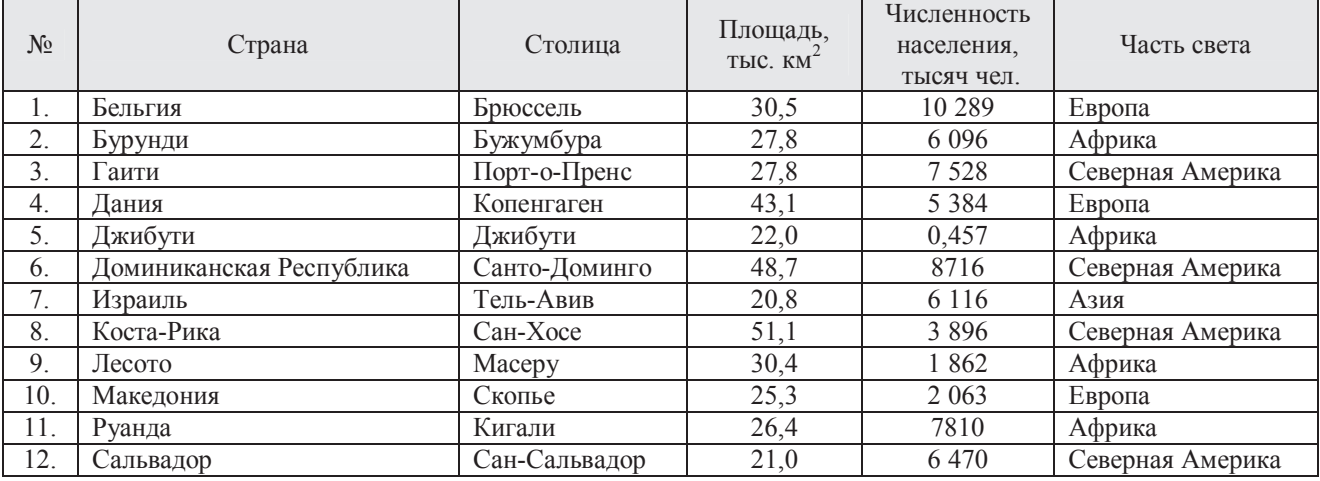

Сколько записей в данном фрагменте удовлетворяют условию:

**((Площадь, тыс.км<sup>2</sup> > 30) И (Численность населения,тысяч чел. > 5000))И (Часть света = Европа)**?

2

#### **22.) Ниже в табличной форме представлен фрагмент базы данных:**

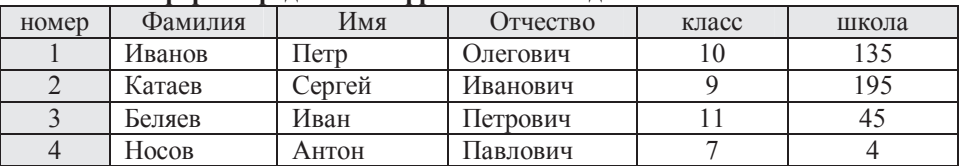

Какую строку будет занимать фамилия ИВАНОВ после проведения сортировки по возрастанию в поле КЛАСС?

3

#### **23.) Дан фрагмент электронной таблицы в режиме отображения формул.**

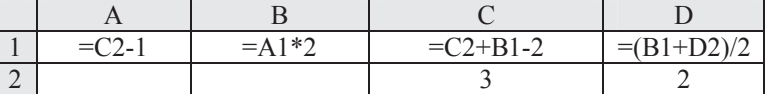

После выполнения вычислений построили диаграмму по значениям диапазона A1:D1. Укажите полученную диаграмму:

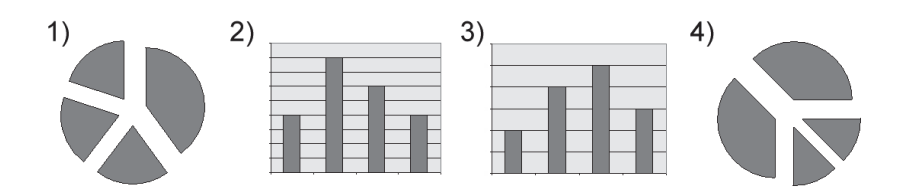

**Уровень освоения ПК-2** владение современными информационными технологиями, способность управлять информацией с использованием прикладных программ деловой сферы деятельности, использовать сетевые компьютерные технологии и базы данных в своей предметной области, пакеты прикладных программ для расчета технологических параметров оборудования.

### *Уровень «Знать»:*

#### **24.) Что представляет собой автоматизированное рабочее место?**

a.) Совокупность программно-аппаратных средств, обеспечивающих взаимодействие человека с ЭВМ и реализующих различные функции.

- b.) Организационно упорядоченные совокупности документов законодательства.
- c.) Применение программных средств и технологий с целью облегчения человеческого труда, вытеснения
- его ручных форм и повышения производительности.
- d.) Совокупность программ, представленных в заданной форме, вместе с необходимой программной документацией.

Ответ а

### **25.) На первом уровне управления АРМ формируются:**

- a.) Информация для принятия конкретных управленческих решений за комплексом задач.
- b.) Сведенные данные, контроль, анализ и аудит финансово-хозяйственной деятельности предприятия.
- c.) Первичные данные, осуществляются их обработку, расчеты и отображения информации для принятия управленческих решений на месте возникновения информации.

Ответ c

#### **26.) Основное назначение АРМ:**

- d.) Обеспечить управленческий персонал новыми средствами техники и технологии.
- e.) Соблюдение всех мер безопасности.
- f.) Стол переговоров.
	- Ответ a

#### **27.) К технологическим автоматизированным рабочим местам (АРМ) в медицине могут быть отнесены:**

- g.) АРМ кардиолога;
- h.) АРМ главного врача больницы;
- i.) АРМ главного рентгенолога области;
- j.) АРМ офтальмолога.

Ответ a, d

#### **28.) Из чего состоит панель Базового поиска системы ГАРАНТ?**

- a.) Панели задач
- b.) Вкладки панели навигации
- c.) Строки ввода запроса и ссылок
- d.) Ссылок на другие правовые системы

Ответ c

- **29.) Согласно, какой последовательности будет происходить ознакомление с мониторингом федерального законодательства за последнюю неделю по теме «Здравоохранение, образование, наука, культура, спорт и туризм»?**
- a.) Изменения в законодательстве-Мониторинг законодательства / Мониторинг федерального законодательства / Мониторинг федерального законодательства от...- Структура документа
- «Здравоохранение, образование, наука, культура, спорт и туризм»

b.) Нормативные акты -Мониторинг федерального законодательства- Здравоохранение, образование, наука, культура, спорт и туризм

- c.) Навигация- Поиск в документах- Здравоохранение, образование, наука, культура, спорт и туризм
- d.) Мониторинг законодательства / Мониторинг федерального законодательства / Мониторинг
- федерального законодательства от…

### *Уровень «Уметь»:*

### **30.) Ссылка вида \$B1 в MS Excel является:**

- а) пользовательской;
- б) относительной;
- в) абсолютной;
- г) смешанной.\*

#### **31.) Появление в ячейке Excel символов ###### означает:**

- а) недостаточность ширины ячейки для отображения значения;
- б) неверную ссылку на ячейку;
- в) ошибку в формуле;
- г) недопустимый тип операнда

#### **32.) Интерактивная компьютерная разработка, в состав которой могут входить музыка, видео, анимация, графика:**

- а) мультимедийный продукт;
- б) сканирование;
- в) гипертекст;
- г) PowerPoint.

# **33.) Какой режим отображения слайдов в электронной презентации представлен на рисунке?**

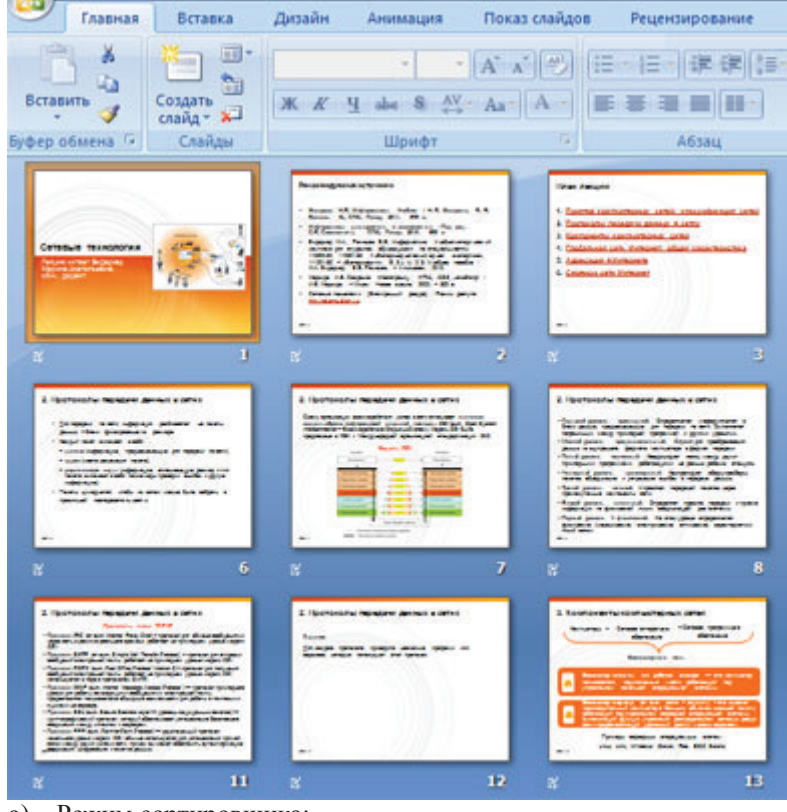

- а) Режим сортировщика;
- б) Страницы заметок;
- в) Режим просмотра;
- г) Обычный режим.

*Уровень «Владеть»:*

34.) **База данных, содержащая сведения о студентах, участвующих в научно-исследовательских работах (НИРС), имеет \_\_\_\_\_\_\_\_\_ структуру.** 

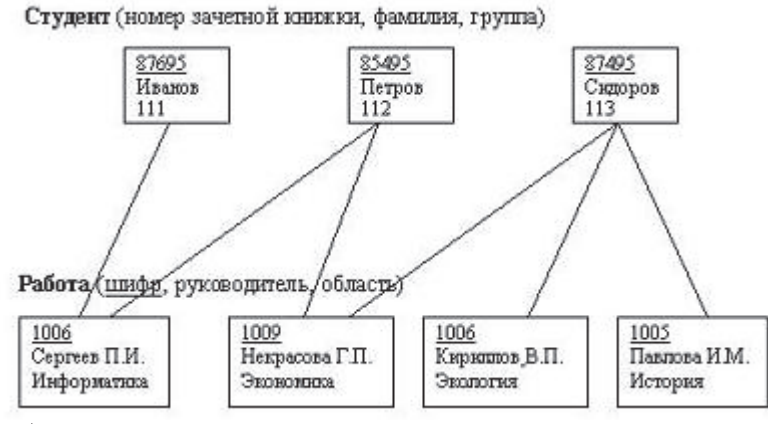

Сетев#\$#

#### **35.) Ниже приведены фрагменты таблиц базы данных победителей городских олимпиад:**

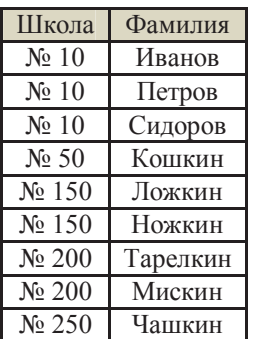

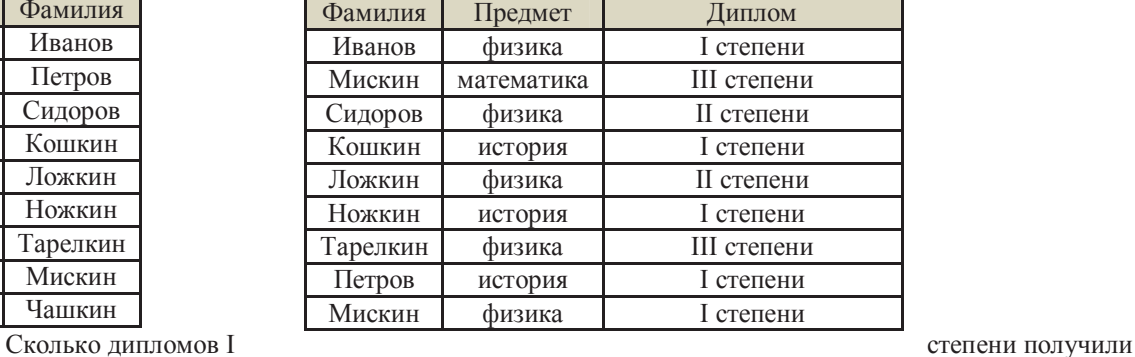

ученики 10-й школы?

2

**36.) Ниже приведены фрагменты таблиц базы данных учеников школы:** 

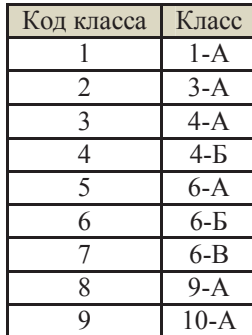

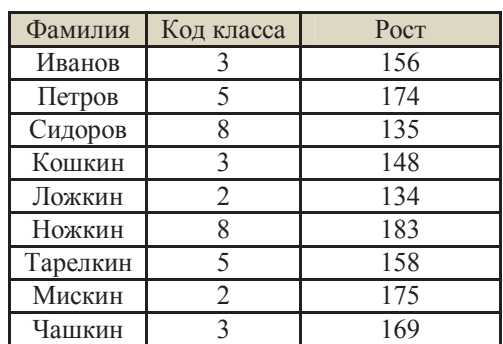

За какую

рост у самого низкого ученика в классе? **6-А**

**37.) Ниже приведены фрагменты таблиц базы данных канцелярского магазина:** 

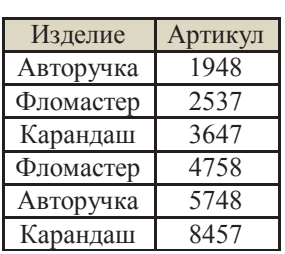

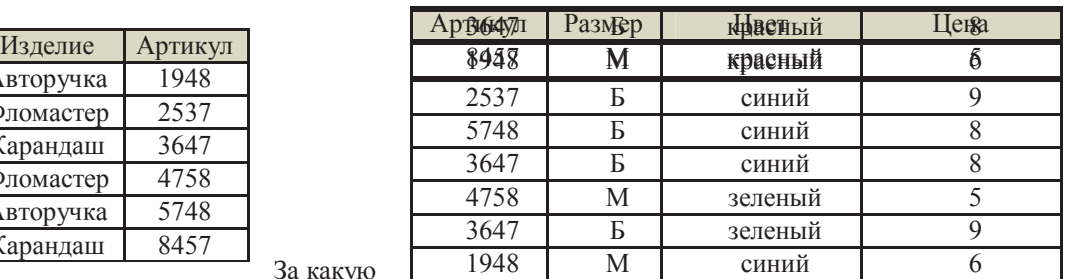

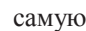

В каком классе наибольший

низкую цену в магазине можно купить каранлаш?  $\overline{\mathbf{5}}$ 

#### 38.) Ниже приведены фрагменты таблиц базы данных учеников школы:

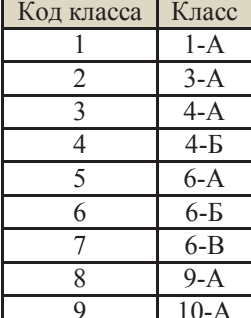

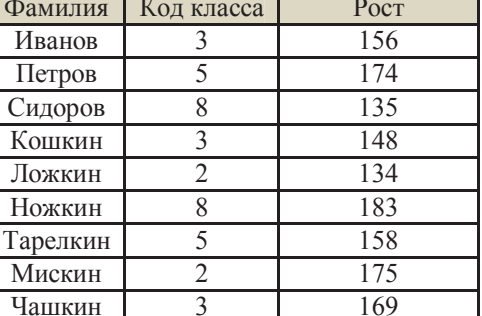

В каком классе учится наибольшее число учеников?

 $4-A$ 

- а.) числовой (целое), текстовый, дата/время, дата/время, текстовый.
- 39.) Каков оптимальный план, если при решении задачи линейного программирования на max линия уровня при движении в направлении градиента Q выходит из множества допустимых планов в точке пересечения прямых  $2X1 + 5X2 = 19$  и  $X1 + 2X2 = 8$ ?
- a.)  $(4; 1)$
- b.)  $(1; 4)$
- c.)  $(3; 2)$
- d.)  $(2; 3)$
- OTBeT d

### 40.) Между отношениями Предметы и Оценки установлена связь типа...

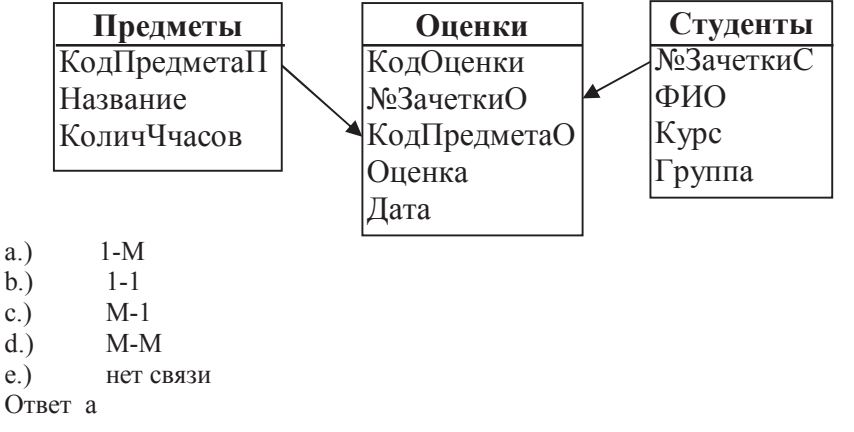

#### ВАРИАНТ-2

Уровень освоения ОПК-1 способность осуществлять поиск, хранение, обработку и анализ информации из различных источников и баз данных, представлять ее в требуемом формате с использованием информационных, компьютерных и сетевых технологий.

## Уровень «Знать»:

- Расширение имени файла определяет его:  $1.)$
- $a)$ размер;
- $b.$ версию;
- $c.$ ) размещение;
- $d.$ тип.

OTBer d

#### $2.1$ Пакет программ MS Office относится к:

- $a.$ ) системному программному обеспечению;
- $b.$ экспертным системам;
- $c.$ ) прикладному программному обеспечению общего назначения;\*
- $d.$ системам программирования.

Ответ с

#### $3.1$ База знаний - это:

- система формализованных данных о предметной области;  $a.$ )
- $b.$ ) система формализованных данных о предметной области и правил преобразования этой области;
- словарь предметной области;  $c.$ )
- $d.$ ) программное обеспечение, предназначенное для работы со знаниями экспертов.

OTRET h

#### $4.)$ Экспертная система - это:

- прикладная вычислительная система; a.)
- $b.$ ) система управления базами данных;
- прикладная программа, основанная на знаниях;  $c$ )
- $d.$ ) система программирования.

Ответ с

#### Кнопка | Напанели инструментов используется:  $5.$

- a.) вместо клавиши «Enter»;
- b.) для перехода в начало следующей строки;
- с.) для вставки символов, которых нет на клавиатуре;
- d.) для включения/выключения режима отображения непечатаемых знаков.

OTBer d

#### В документе отображаются точки вместо пробелов, стрелки вместо табуляции, а также другие  $6.)$ неожиданные знаки. Эти символы становятся видны на экране, если в MS Word включен режим:

- рецензирования документа; a.)
- $b.$ ) таблицы;
- $c.)$ отображения скрытых символов форматирования;
- $d.$ структуры документа.

Ответ с

### Уровень «Уметь»:

#### К операциям определения данных в БД относятся:  $7.)$

- a.) описание структуры данных
- $b.$ ) выбор типа данных
- $c.$ ) установка связей между данными
- $(d)$ сортировка
- $e.$ ) вычисления над элементами данных
- $f$ .) корректировка данных
- удаление и добавление данных  $g_{\cdot}$ )

Ответ a, b, c

#### $\mathbf{8}$ . К операциям обработки данных в БЛ относятся:

- а.) описание структуры данных
- b.) выбор типа данных
- с.) установка связей между данными
- d.) сортировка
- е.) вычисления над элементами данных
- f.) корректировка данных
- g.) удаление и добавление данных

OTBer d, e, f, g

#### $9.)$ Представлена таблица базы данных Студенты.

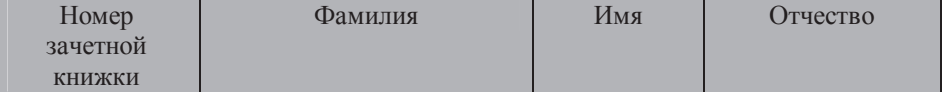

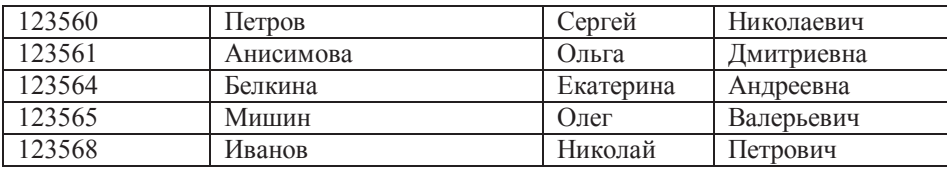

### **После применения фильтра**

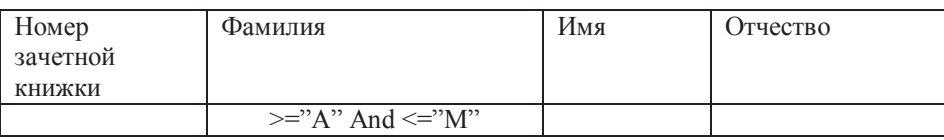

**Будут отображены записи с фамилиями студентов …** 

- a.) только Анисимова, Мишин
- b.) Анисимова, Белкина, Иванов
- c.) Анисимова, Белкина, Иванов, Мишин
- d.) Белкина, Иванов

Ответ c

### **10.) Дан фрагмент базы данных «Страны мира». После проведения сортировки записи расположатся в порядке 5, 7, 3, 4, 6, 1, 2.**

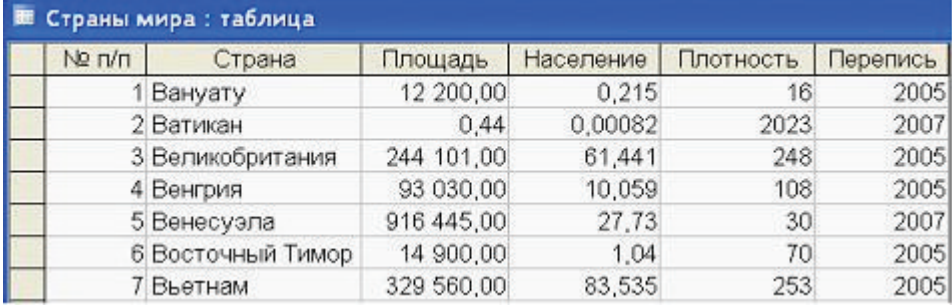

### **Это возможно, если сортировка будет проведена в порядке убывания по полю:**

a.) Страна;

- b.) Площадь;
- c.) Население,
- d.) Плотность;
- e.) Перепись.

Ответ b

### **11.) В электронной таблице MS Excel после копирования ячейки А4 в ячейку В4 значение в ячейке В4 будет равно…**

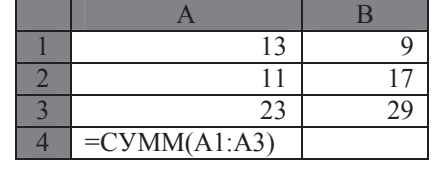

a.) 55

b.) 54

c.) 65

d.) 53

Ответ a

#### **12.) При необходимости выбрать из базы все данные по товарам, у которых в начале названия стоит «-08», условие отбора должно включать последовательность**

a.) ?-08\*

b.)  $-08*$ 

c.)  $-08$ 

d.) 4) ?????-08

Ответ b

66

# *Уровень «Владеть»:*

### **13.) Реляционная база данных задана тремя таблицами.**

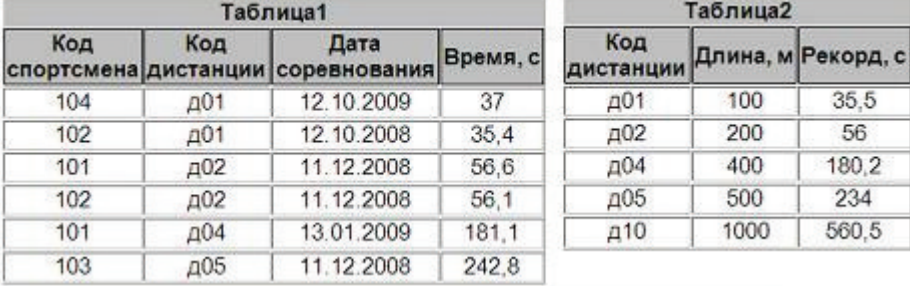

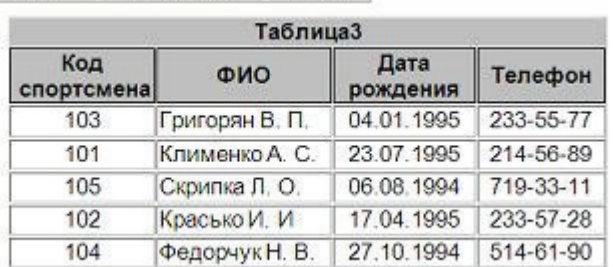

**Поля** *Код спортсмена, Код дистанции, Дата соревнования, Время, Телефон* **соответственно должны иметь типы** 

a.) числовой (целое), текстовый, дата/время, числовой (с плавающей точкой), текстовый;

b.) числовой (целое), текстовый, дата/время, числовой (с плавающей точкой), числовой (с плавающей точкой);

c.) числовой (целое), текстовый, дата, время, текстовый;

d.) числовой (целое), текстовый, дата/время, дата/время, текстовый. Ответ a

#### **14.) Между отношениями** *Оценки* **и** *Студенты* **установлена связь типа …**

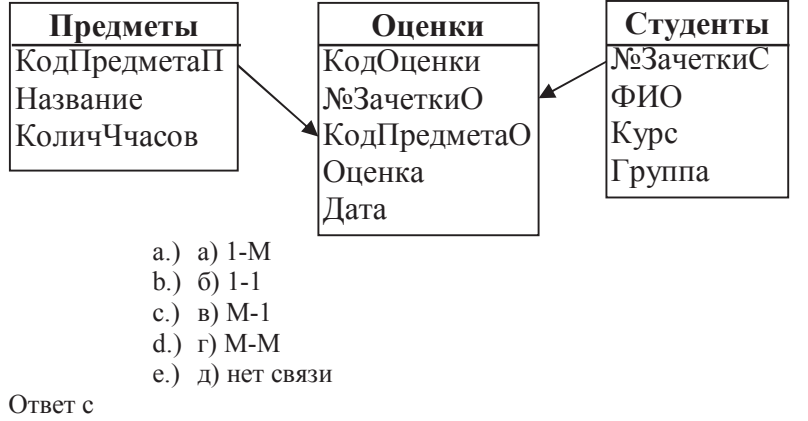

#### **15.) Между отношениями** *Предметы* **и** *Оценки* **установлена связь типа …**

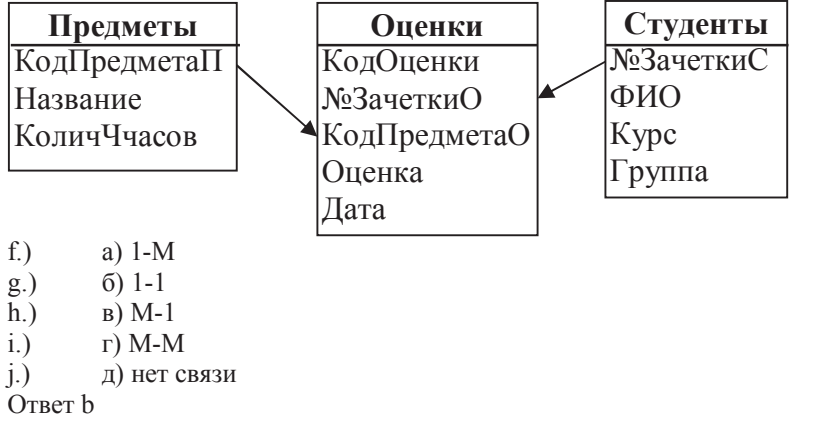

**16.) Общее количество задач, решаемых в изображенной на рисунке схеме, равно….** 

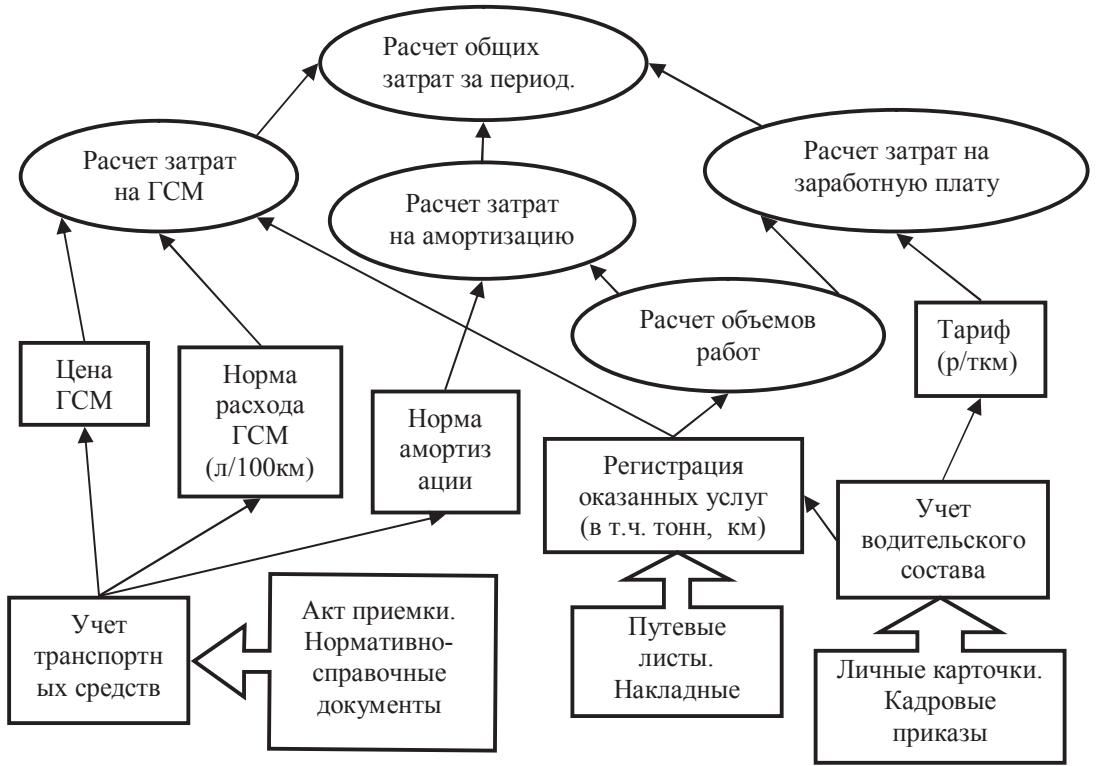

Ответ 12

**17.) Между отношениями** *Оценки* **и** *Предметы* **установлена связь типа …** 

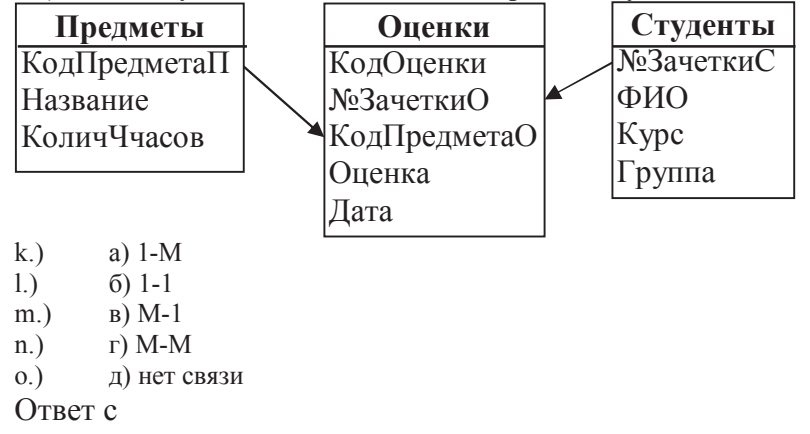

**18.) Сколько записей в нижеследующем фрагменте турнирной таблицы удовлетворяют условию «Место >=4 И (Н>2 ИЛИ О>6)»?** 

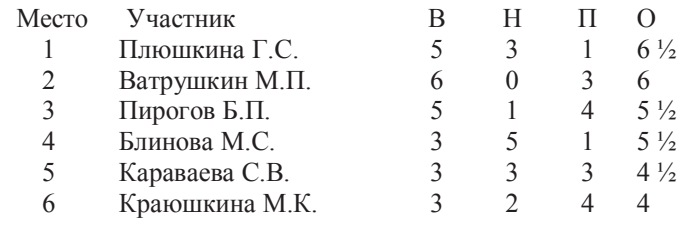

a) 5

b) 2

c) 3

d) 4

Ответ b

 $19.$ Сколько записей в нижеследующем фрагменте турнирной таблицы удовлетворяют условию «Место <= 3 И Н>1 И О>6»?

| Место   | Участник | В | Н | П |                |
|---------|----------|---|---|---|----------------|
|         | Силин    | 5 | 3 |   | $6\frac{1}{2}$ |
| 2       | Клеменс  | 6 | 0 | 3 | 6              |
| 3       | Холево   | 5 |   | 4 | $5\frac{1}{2}$ |
| 4       | Яшвили   | 3 | 5 |   | $5\frac{1}{2}$ |
| 5       | Бергер   | 3 | 3 | 3 | $4\frac{1}{2}$ |
| 6       | Численко | 3 | 2 |   | 4              |
| a) l    |          |   |   |   |                |
| b)2     |          |   |   |   |                |
| c) $3$  |          |   |   |   |                |
| d)      |          |   |   |   |                |
| Ответ а |          |   |   |   |                |

 $20.$ В электронной таблице значение формулы = CP3HAЧ(A6:C6) равно 2. Чему равно значение формулы = CVMM(A6:D6), если значение ячейки D6 равно -5?

 $a)$  1

 $b) -1$ 

c)  $-3$  $d)7$ 

Ответ с

**Уровень освоения ПК-2** владение современными информационными технологиями, способность управлять информацией с использованием прикладных программ деловой сферы деятельности, использовать сетевые компьютерные технологии и базы данных в своей предметной области, пакеты прикладных программ для расчета технологических параметров оборудования.

#### Уровень «Знать»:

#### 21.) : Какая часть системы ГАРАНТ отмечена под цифрой 1 на рисунке 1?

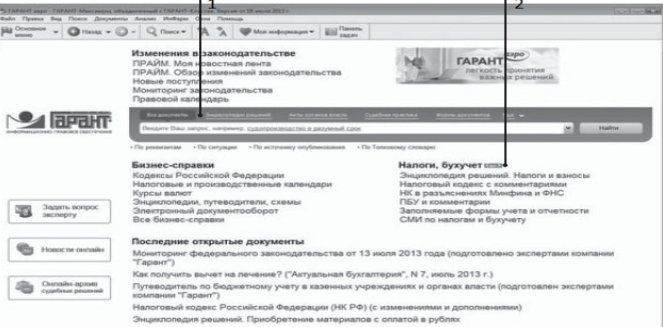

- а.) История работы
- b.) Быстрый доступ
- с.) Панель базового поиска
- d.) Настраиваемое меню

#### Ответ с

#### 22.) Какая часть системы ГАРАНТ изображена под цифрой 2 на рисунке 1?

- а.) Настраиваемое меню
- b.) История работы
- с.) Поисковая система
- d.) Быстрый доступ

#### Ответ а

70

#### 23.) Какое из следующих свойств APM означает, возможность предоставления с помощью APM самостоятельно автоматизировать новые функции и решать новые задачи в процессе накопления опыта работы с системой.

- k.) Максимальная ориентация на конечного пользователя.
- 1.) Проблемная ориентация АРМ на решение определенного класса задач.
- m.) Эргономичность.
- n.) Формализация профессиональных знаний.

#### Ответ d

#### 24.) Под принципом гибкости понимается:

о.) АРМ следует рассматривать как системы, структура которых определяется функциональным назначением.

р.) Система АРМ должна выполнять основные функции независимо от воздействия на нее внутренних и внешних возмущающих факторов.

- q.) Система приспособлена к возможным перестройкам, благодаря модульности построения всех
- подсистем и стандартизации их элементов.
- r.) АРМ следует рассматривать как интегральный показатель уровня реализации приведенных выше принципов, отнесенного к затратам на создание и эксплуатацию системы.

#### Ответ с

#### 25.) Классификация АРМ по режиму эксплуатации включает:

- s.) АРМ бухгалтерского учета;
- t.) АРМ одиночного режима эксплуатации;
- u.) АРМ группового режима эксплуатации;
- v.) АРМ административно-управленческого персонала. Ответ b, с

#### 26.) Ежедневная индивидуальная лента правовых новостей, сотни тысяч аннотаций к правовым актам и судебной практике, возможность строить обзоры изменений законодательства - это:

- $a)$ Система Гарант
- $b.$ ПРАЙМ
- $c.$ ) Правовой консалтинг
- $d.$ ) Электронная отчетность

**Ответ b** 

### 27.) Какие материалы НЕ включаются в массив системы ГАРАНТ?

- $a.$ ) Книги и комментарии ведущих специалистов
- $b.$ ) Формы документов
- $c.$ ) Судебная и арбитражная практика
- $d.$ Видеоматериалы

### OTBet d

#### Уровень «Уметь»:

#### 28.) Из правил соревнования по тяжелой атлетике:

Тяжелая атлетика это прямое соревнование, когда каждый атлет имеет три попытки в рывке и три попытки в толчке. Самый тяжелый вес поднятой штанги в каждом упражнении суммируется в общем зачете. Если спортсмен потерпел неудачу во всех трех попытках в рывке, он может продолжить соревнование в толчке, но уже не сможет занять какое-либо место по сумме 2-х упражнений.

Если два спортсмена заканчивают состязание с одинаковым итоговым результатом, высшее место присуждается спортсмену с меньшим весом. Если же вес спортсменов одинаков, преимущество отдается тому, кто первым поднял победный вес.

#### Таблина результатов соревнований по тяжелой атлетике:

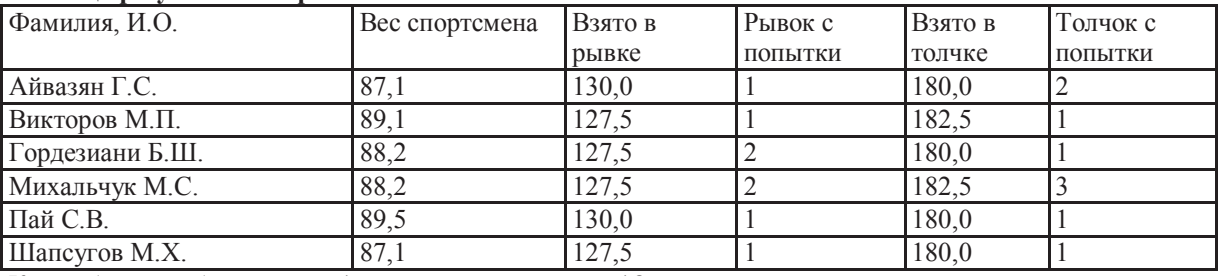

Кто победил в общем зачете (сумме двух упражнений)?

 $a.$ ) Шапсугов М.Х.

- $b.$ Викторов М.П.
- $c.$ ) Айвазян Г.С.
- $\overline{d}$ .) Михальчук М.С.

Ответ с

#### $29.1$ В текстовом редакторе MS Word фрагмент текста

№: ФИО: Год рожд.: Паспорт

- $1:1958:123456$
- 2; Иванов: 1933; 213456; 4
- 3; Петров; ; 098765

преобразован в таблицу с использованием в качестве разделителя символа «;». Третий столбец полученной таблицы имеет вид:

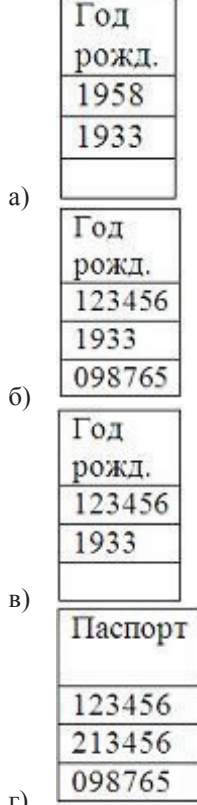

Ответ а $\overline{I}$ 

#### $30.)$ Формулой, применительно к электронной таблице является ...

- $=$ A3\*B5 + A12/C12+4 a.)
- $A3*B5 + A12/C12+4$  $\mathbf{b}$ .)
- $= A3*B5 + A12:C12+4$  $c.)$
- $=$ A3 B5 + A12/C12+4  $d.$

Ответ а

### 31.) Кортеж (запись) реляционной базы данных может содержать:

- $a.$ ) только числовые данные;
- $b.$ ) только текстовые данные;
- $c.$ ) исключительно однородные данные (данные только одного типа);
- $d.$ ) разнородные данные (данные разных типов).

Ответ d

### **Уровень «Владеть»:**

#### 32.) Общее решение системы ограничений при оптимальном плане задачи линейного программирования, полученное симплекс-методом, имеет вид

72

```
X2 = 8 - X1 - 2X4; X3 = 2 + 3X1 - X4; X5 = 1 - X1 + X4. Каков оптимальный план задачи
линейного программирования?
```
 $(5; 1; 2; 0; 0)$  $a.$ )

- $(5; 1; 2; 0; 0)$  $b.)$  $(0; 8; 2; 0; 1)$
- $c.)$
- $d.$  $(5; 0; 1; 0; 2)$
- $(5; 1; 0; 0; 0)$  $e.)$

Ответ с

#### 33.) В документе MS Exel понятие «Выражение, состоящее из операторов, соединенных знаками операций» отностися к определению ...

- 3) ячейки 4) листа
- 

Ответ  $b$ 

 $f$ .)  $(0; 8; 2; 0; 1)$ 

1) адреса ячейки

2) формулы

 $(5; 0; 1; 0; 2)$ g.)

 $(5; 1; 0; 0; 0)$  $h.$ )

#### $34.)$ Сколько записей в нижеследующем фрагменте турнирной таблицы удовлетворяют условию «Место <= 4 И (Н>2 ИЛИ О=6)»?

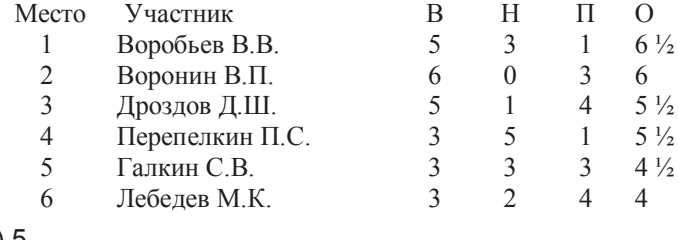

 $a) 5$ 

 $b)2$ 

 $c)3$ 

 $d)$  4

Ответ с

#### $35.)$ Дан фрагмент электронной таблицы в режиме отображения формул.

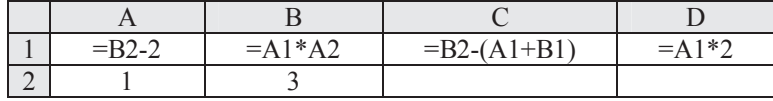

После выполнения вычисления построили диаграмму по значениям диапазона A1:D1. Укажите полученную диаграмму:

 $1)$ 

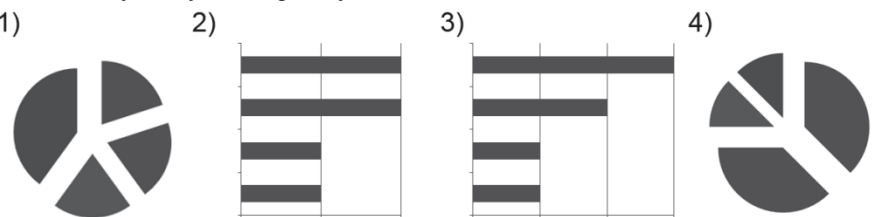

Ответ 1

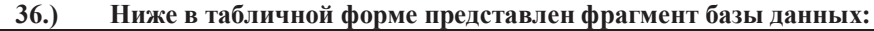

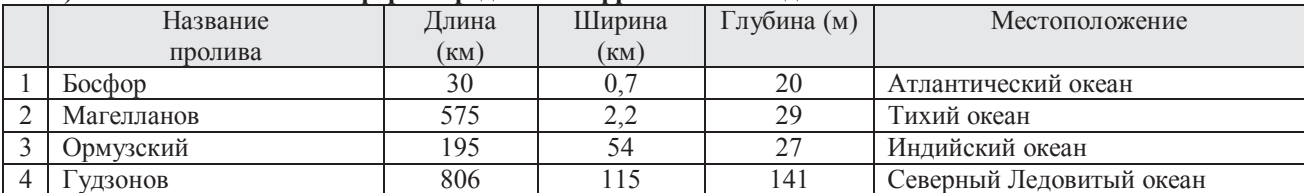

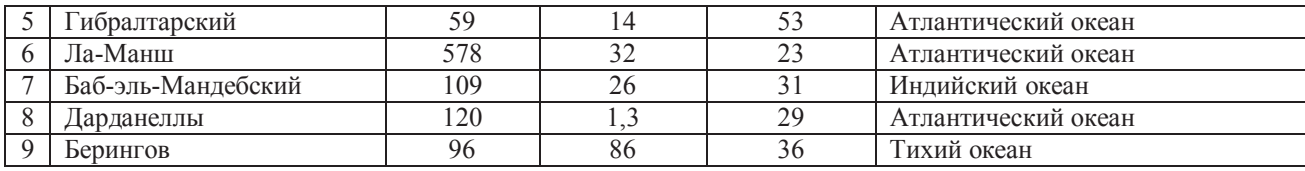

Сколько записей в данном фрагменте удовлетворяют условию: «**(Ширина (км) > 50 ИЛИ Глубина (м) > 50) И (Местоположение = Атлантический океан)**»?

Ответ 1

#### **37.) Дан фрагмент электронной таблицы:**

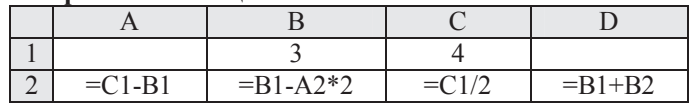

После выполнения вычислений была построена диаграмма по значениям диапазона ячеек A2:D2. Укажите получившуюся диаграмму.

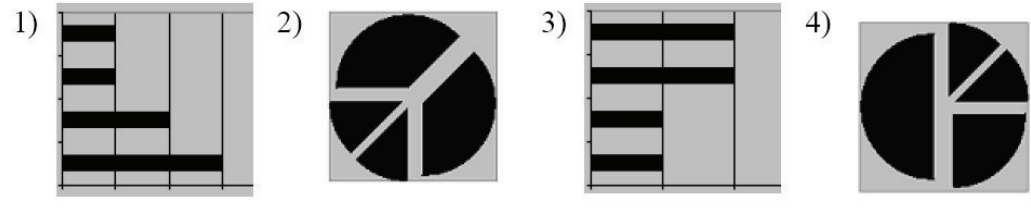

Ответ 4

### **38.) Ниже в табличной форме представлен фрагмент базы данных по учащимся 10-х классов:**

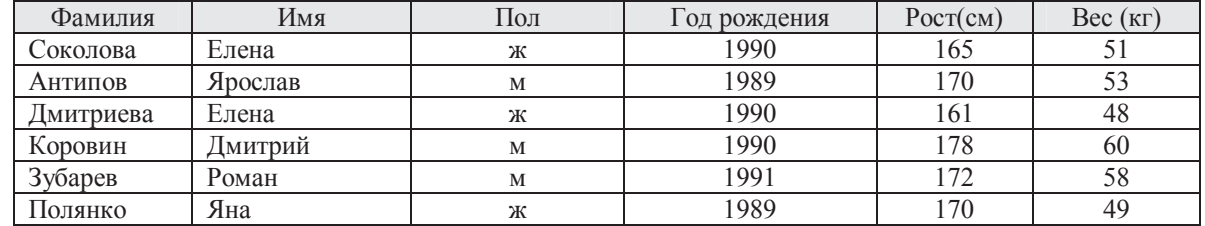

Сколько записей в данном фрагменте удовлетворяют условию:

«**(Имя = 'Елена') ИЛИ (Год рождения > 1989)**»?

#### Ответ 4

#### **39.) Дан фрагмент электронной таблицы:**

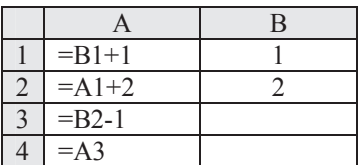

После выполнения вычислений, была построена диаграмма по значениям диапазона ячеек A1:A4. Укажите получившуюся диаграмму.

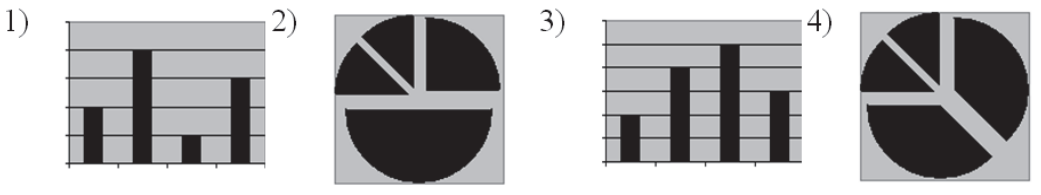

Ответ 2

**40.) Сколько записей в нижеследующем фрагменте турнирной таблицы удовлетворяют условию «Место <= 5 И (В > 4 ИЛИ MЗ > 12)» (символ <= означает «меньше или равно»)?** 

| Место | $T^{\prime}$<br>Команда          |  |  | $\sqrt{10}$<br>M <sub>3</sub> | <b>IVII</b> |
|-------|----------------------------------|--|--|-------------------------------|-------------|
|       | $\overline{\phantom{0}}$<br>Боец |  |  |                               |             |
|       | Авангард                         |  |  |                               |             |

74

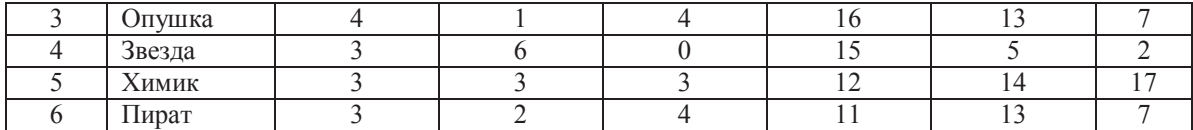

Ответ 4

## ВАРИАНТ-З

Уровень освоения ОПК-1 способность осуществлять поиск, хранение, обработку и анализ информации из различных источников и баз данных, представлять ее в требуемом формате с использованием информационных, компьютерных и сетевых технологий.

### Уровень «Знать»:

1.) База данных, представленная в виде таблицы, называется:

- $a.$ ) иерархической;
- $b.$ ) сетевой:
- $c.$ ) реляционной;
- $\overline{d}$ .) пространственной.

Ответ с

### 2.) В текстовом редакторе MS Word фрагмент текста

№; ФИО; Год рожд.; Паспорт

 $1:1958:123456$ 

2; Иванов; 1933; 213456; 4

3: Петров:: 098765

#### преобразован в таблицу с использованием в качестве разделителя символа «;». Третий столбец полученной таблицы имеет вид:

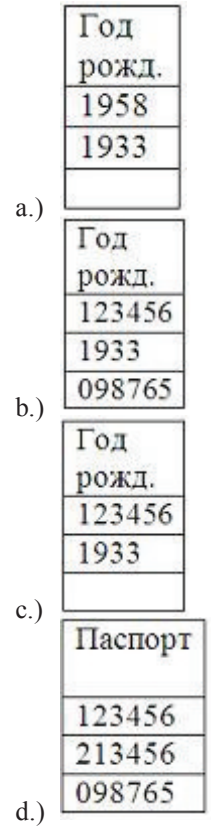

Ответ а

3.) Формулой, применительно к электронной таблице является ...

 $=$ A3\*B5 + A12/C12+4  $a.$ 

 $A3*B5 + A12/C12+4$  $b.$ )

#### $c_{\cdot}$ )  $= A3*B5 + A12:C12+4$  $d.$ )  $=$ A3 B5 + A12/C12+4 Ответ а

#### 4.) Кортеж (запись) реляционной базы данных может содержать:

- $a.$ ) только числовые данные;
- $b.$ ) только текстовые данные;
- $c.$ ) исключительно однородные данные (данные только одного типа);
- $d.$ разнородные данные (данные разных типов).

Ответ d

#### 5.) Структура реляционной базы данных изменится, если:

- $a)$ добавить или удалить запись;
- $b.)$ поменять местами записи;
- удалить все записи в таблице;  $c.)$
- $d.$ ) добавить или удалить поле.

Ответ d

#### 6.) На рисунке представлена иерархическая модель. Узел с номером 1 называется:

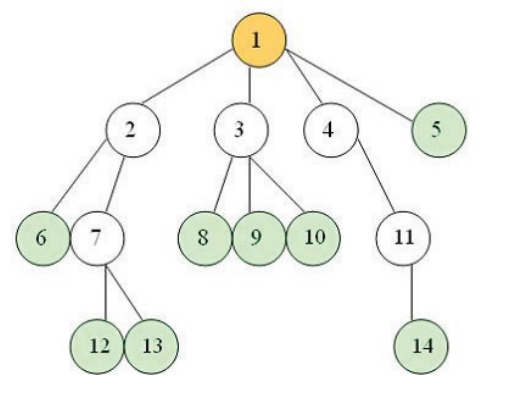

- а.) ветвью:
- b.) корнем;
- с.) стволом:
- d.) деревом.

Ответ  $b$ 

- 7.) Как называется форма задачи линейного программирования, в которой все ограничения, кроме ограничений, связанных с неотрицательностью переменных, записаны в виде неравенств со знаком?
	- а) Классическая
	- б) Каноническая
	- в) Гауссовская
	- г) Стандартная

Ответ а

- 8.) Один произвольно выбранный ключ из множества возможных ключей отношения называется... ключом
- а) первичным
- б) вторичным
- в) свободным
- г) основным
- Ответ  $b$

# **Уровень «Уметь»:**

9.) Ниже в табличной форме представлен фрагмент базы данных:

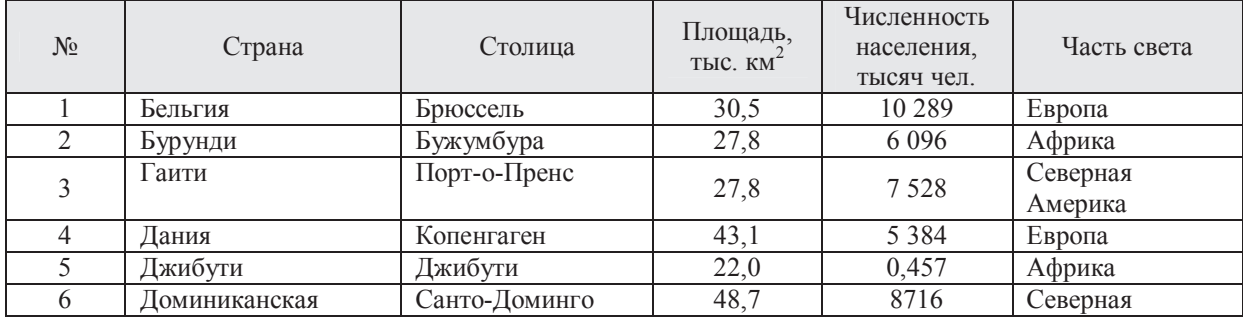

76

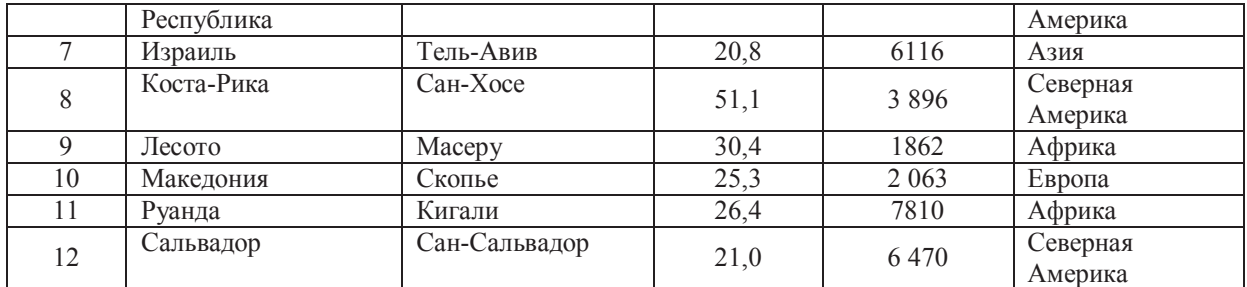

Сколько записей в данном фрагменте удовлетворяют условию:

```
((Площадь, тыс. км<sup>2</sup>) > 20) И (Численность населения, тысяч чел.) > 1500))
                         И (Часть света = Африка)?
```
Ответ 3

#### 10.) Ссылка \$A1 (MS Excel) является:

- а.) смешанной
- b.) абсолютной
- с.) относительной
- d.) пользовательской

Ответ а

#### 11.) Общее решение системы ограничений при оптимальном плане задачи линейного программирования, полученное симплекс-методом, имеет вид

 $X2 = 8 - X1 - 2X4$ ;  $X3 = 2 + 3X1 - X4$ ;  $X5 = 1 - X1 + X4$ . Каков оптимальный план задачи линейного программирования?

- $a.$ )  $(5; 1; 2; 0; 0)$
- $(0; 8; 2; 0; 1)$  $b.$
- $c.$ )  $(5; 0; 1; 0; 2)$
- $(5; 1; 0; 0; 0)$  $d.$ )

Ответ  $b$ 

12.) В документе MS Exel понятие «Выражение, состоящее из операторов, соединенных знаками операций» отностися к определению ...

- адреса ячейки a.)
- $b.)$ формулы
- $c.)$ ячейки
- $d.$ ) листа
- Ответ  $b$

#### Уровень «Владеть»:

13.) Дана таблица:

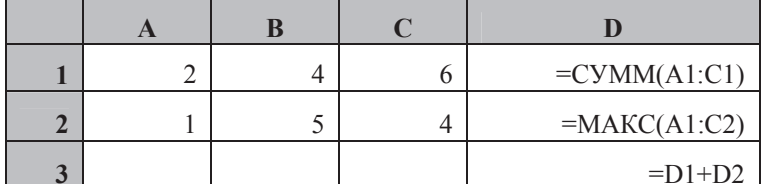

Формула в ячейке D3 после произведенных расчетов имеет значение:

- $13:$  $a.$ )
- $17;$  $b.$ )
- $c.)$

 $d.$ ) 22.

Ответ с

### 14.) Общее решение системы ограничений при оптимальном плане задачи линейного программирования, полученное симплекс-методом, имеет вид

 $X2 = 8 - X1 - 2X4$ ;  $X3 = 2 + 3X1 - X4$ ;  $X5 = 1 - X1 + X4$ . Каков оптимальный план задачи линейного программирования?

 $i.$ )  $(5; 1; 2; 0; 0)$ 

 $18:$ 

$$
j.) \qquad (0; 8; 2; 0; 1)
$$

#### k.)  $(5; 0; 1; 0; 2)$ l.)  $(5; 1; 0; 0; 0)$ Ответ b

#### **15.) Формула из ячейки D1:**

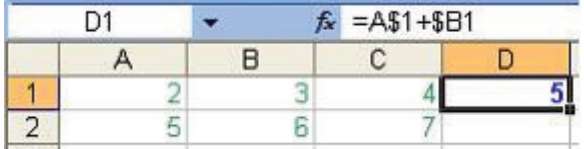

**была скопирована в ячейку E2.** 

**В ячейке E2 получится формула:** 

- a.)  $= B\$1 + \$B2$
- b.)  $= A$1 + $B1$
- c.)  $= B\$2 + \$C2$
- d.)  $= A$2 + $C1$

Ответ a

**16.) В таблице приведены данные о количестве призеров олимпиады по информатике (И), математике (М) и физике (Ф) в трех городах России:** 

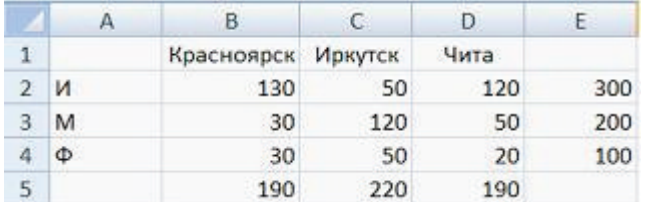

**В столбце E подсчитано количество призеров по каждому городу, а в строке 5 – количество призеров по каждому предмету.** 

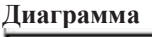

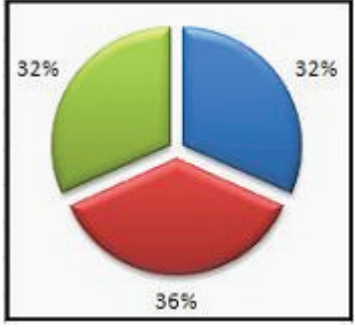

**построена по:** 

- a.) строке 5;
- b.) столбцу E;
- c.) ячейкам В3, С3, D3;
- d.) диапазону B2:В4.

Ответ d

### **17.) Из правил соревнования по тяжелой атлетике:**

Тяжелая атлетика это прямое соревнование, когда каждый атлет имеет три попытки в рывке и три попытки в толчке. Самый тяжелый вес поднятой штанги в каждом упражнении суммируется в общем зачете. Если спортсмен потерпел неудачу во всех трех попытках в рывке, он может продолжить соревнование в толчке, но уже не сможет занять какое-либо место по сумме 2-х упражнений.

Если два спортсмена заканчивают состязание с одинаковым итоговым результатом, высшее место присуждается спортсмену с меньшим весом. Если же вес спортсменов одинаков, преимущество отдается тому, кто первым поднял победный вес.

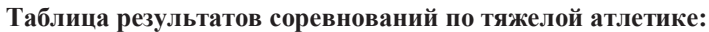

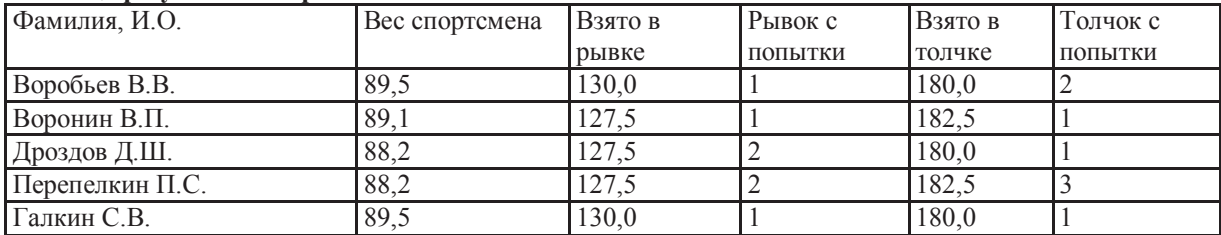

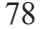

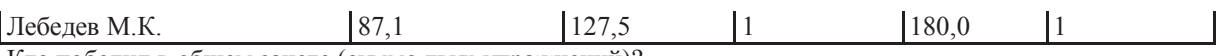

Кто победил в общем зачете (сумме двух упражнений)?

Введите фамилию победителя без инициалов:

Ответ Воробьев

Уровень освоения ПК-2 владение современными информационными технологиями, способность управлять информацией с использованием прикладных программ деловой сферы деятельности, использовать сетевые компьютерные технологии и базы данных в своей предметной области, пакеты прикладных программ для расчета технологических параметров оборудования.

### Уровень «Знать»:

#### $18.$ База данных, представленная в виде таблицы, называется:

- иерархической; a)
- $\sigma$ ) сетевой;
- реляционной;  $B)$
- пространственной.  $\Gamma$ )

### Ответ а

#### $19.$ :.... позволяет вернуться к любому документу или запросу, выполненному в течение последних дней работы

- Толковый словарь a.)
- $b.$ ) Сравнение редакций
- Машина времени  $c.$ )
- $(d)$ Журнал работы

OTBer<sub>d</sub>

#### $20.$ Характеристика группы «Человек в мире объектов».

w.) Отсутствие команды и пользователь в процессе работы перемещается по своим объектам с помощью клавиш управления, курсором, специально указывающих устройств и функциональных комбинаций клавиш.

- х.) Перенос идей построения интерпретаторов команд для менее и микро ЭВМ.
- у.) Представляет пользователю множество альтернативных действий, из которых он выбирает нужное. Ответ а

#### Для каждого реквизита, по которому осуществляется поиск в системе, в карточке  $21.)$

## предусматривается...

- a.) Отлельное поле
- Индивидуальное обозначение  $b.$
- $c.$ ) Общее поле для всех реквизитов
- $d.$ ) Индивидуальная графа Ответ а

#### $22.$ В разделе «Поиск по ситуации» все ситуации представлены в виде...

- Единого одноуровневого списка  $a.$ )
- $b.$ Единого двухуровневого списка
- $c.$ ) Единого трехуровневого списка
- $d.$ Единого многоуровневого списка OTRET<sub>h</sub>

#### $23.)$ Поиск статей, опубликованных в журнале «Законодательство и экономика» в апрельском номере за 2015 год, проходит по следующей схеме:

а.) Поиск по источнику опубликования-

В поле Контекстного фильтра - законод экон 2015-папка 2015- папка Апрель- поиск

b.) Поиск по базе данных- В поле Контекстного фильтра - законод экон 2015- папка 2015

: папка 2015- папка Апрель- поиск

- с.) Поиск по источнику опубликования
- В поле Контекстного фильтра законол экон 2015-папка 2013- папка Апрель

Ответ а

#### Уровень «Уметь»:

### **24.) Из скольких компаний в РФ и СНГ распространяются программы и обновления законодательной базы?**

- a.) 250
- b.) 300
- c.) 350
- d.) 400

### **Ответ: a**

### **25.) Какой компанией разработана система «ГАРАНТ»?**

- a.) Гарант Сервис-Университет
- b.) Гарант-Сервис-Академия
- c.) :Гарант- Сервис
- d.) Гарант-Сервис-Институт

**Ответ: a** 

### **26.) В каком блоке имеется раздел «горячая информация»?**

- a.) Экономическом
- b.) Правовом
- c.) Поисковом
- d.) Обновления

#### **Ответ: d**

### **27.) В каком году система «ГАРАНТ» была впервые представлена широкой общественности?**

- a.) 1991
- b.) 1990
- c.) 1995
- d.) 1998

**Ответ: a** 

### **28.) Из скольких разделов состоит блок обновления?**

- a.) 3
- b.) 5
- c.) 8

d.) 10 Ответ a

### **29.) В каком университете начали разработку программы «ГАРАНТ»?**

- a.) РГУТиС
- b.) МГСУ
- c.) :МГИМО
- d.) МГУ

Ответ d

#### **30.) Чтобы посмотреть перевод терминов на другие языки, необходимо нажать кнопку….**

- a.) С изображением флага
- b.) Со знаком вопроса
- c.) С изображением букв
- d.) Перевод
	- Ответ a

### **31.) Поиск по реквизитам позволяет…**

a.) получить небольшую подборку актуальных материалов по интересующему правовому вопросу даже при отсутствии сведений о реквизитах документов

- b.) находить определения или толкования неизвестных понятий
- c.) в любой последовательности ввести начальные части слов сформулированной ситуации
- d.) ограничивать/уточнять поиск по различным реквизитам документа Ответ d

#### **32.) Поиск по ситуации дает возможность…**

a.) ограничивать/уточнять поиск по различным реквизитам документа

### 80

b.) получить небольшую подборку актуальных материалов по интересующему правовому вопросу даже при отсутствии сведений о реквизитах документов

- с.) находить определения или толкования неизвестных понятий
- d.) в любой последовательности ввести начальные части слов сформулированной ситуации OTBer b

Уровень «Владеть»:

33.) В электронной таблице значение формулы = CP3HAЧ(A6:C6) равно 2. Чему равно значение формулы = CVMM(A6:D6), если значение ячейки D6 равно -5?  $1)1$  $(2) -1$  $3) -3$  $4)7$ 

34.) Входят ли планы  $x = (1,1)$  и  $x = (4,7)$  в множество допустимых планов задачи линейного программирования с системой ограничений

 $-2X1+X2 \le 2$ ;  $X1-3X2 \square -9$ ;  $4X1 + 3X2 \le 24$ ;  $X1 \square 0$ ;  $X2 \square 0$ ?

а) Только  $x = (1,1)$ 

- b) Только  $x = (4,7)$
- с) И тот и другой
- d) Ни тот ни другой

```
Ответ: а
```

```
35.) Входят ли планы х = (2,3) и х = (3,5) в множество допустимых планов задачи линейного
    программирования с системой ограничений
```

```
2X1 - 3X2 \le 0; -5X1 + 9X2 \le 45;
X1 + 2X2 \square 4; X1 \le 5; X1 \square 0; X2 \square 0?
```
- a) Только  $x = (2, 3)$
- b) Только  $x = (3, 5)$
- с) И тот и другой
- d) Ни тот ни другой

Ответ: с

36.) В представленной базе данных «Сотрудники» сначала была проведена сортировка по возрастанию по полю «ФИО»,

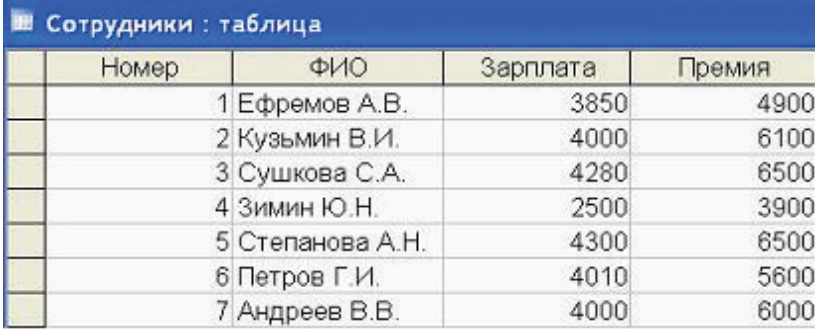

а затем фильтрация в поле «Зарплата» по указанным условиям

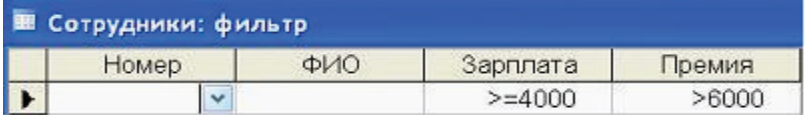

После выполнения указанных операций последней окажется запись с номером...

 $a) 2$ 

 $b)3$ 

 $c)1$  $d$ ) 5

OTRET h

- 37.) Каков оптимальный план, если при решении задачи линейного программирования на max линия уровня при движении в направлении градиента Q выходит из множества допустимых планов в точке пересечения прямых  $3X1 + X2 = 6$  и -2  $X1 + X2 = 1$ ?
	- a.)  $(3; 1)$ b.)  $(1; 3)$ c.)  $(1; 2)$
	- d.)  $(2; 0)$

Ответ  $b$ 

38.) Решением задачи линейного программирования на min является точка

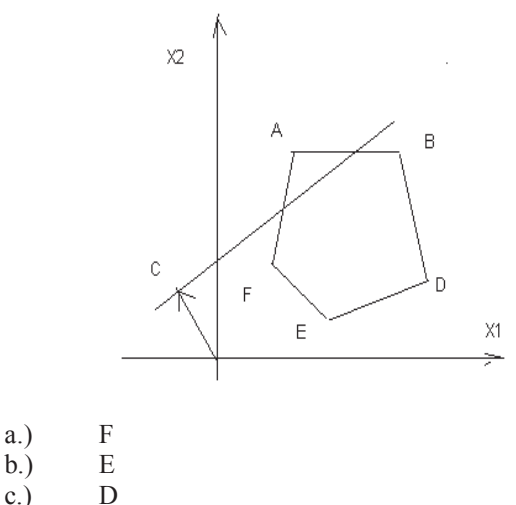

 $\overline{c}$ .)  $\overline{B}$  $d.$ )  $\overline{A}$  $e.)$ 

Ответ с

#### 39.) Решением задачи линейного программирования на max является точка

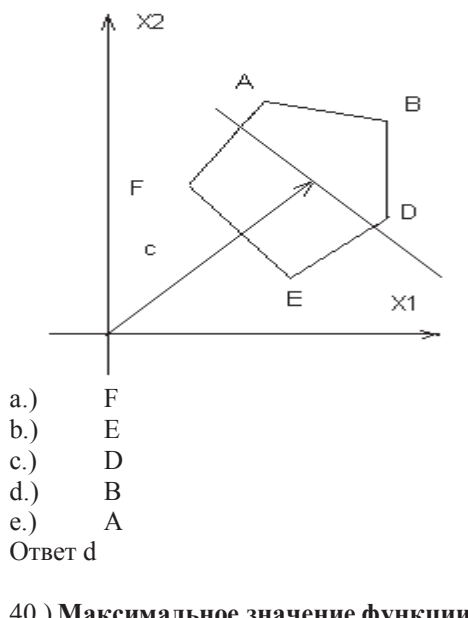

40.) Максимальное значение функции  $Z = X1 + 3X2$  при ограничениях  $X1 + X2 \le 8$ ;  $X1 \ge 0$ ;  $X2 \ge 0$  равно...  $\overline{0}$ 

 $a.$ )  $b.$ )  $8\,$  $c.$ )  $\overline{4}$  $d.$ ) 24

Ответ d

#### ВАРИАНТ-4

Уровень освоения ОПК-1 способность осуществлять поиск, хранение, обработку и анализ информации из различных источников и баз данных, представлять ее в требуемом формате с использованием информационных, компьютерных и сетевых технологий.

#### Уровень «Знать»:

#### $1.$ При нажатии на кнопку с изображением ножниц на панели форматирования Word:

- а.) происходит разрыв страницы;
- b.) вставляется ранее вырезанный текст;
- с.) выделенный текст помещается в буфер обмена;
- d.) появляется схема документа, разбитого на страницы.

Ответ с

#### 2.) Методы искусственного интеллекта не применяют при...

- $a)$ статистической обработке информации
- $b.$ распознавании речи
- $c.)$ распознавании образов
- распознавании текста  $d.$ )

Ответ а

#### 3.) Пара понятий «автомобиль - колесо» описывается отношением ...

- объект субъект; a.)
- $b.$ система - элемент;
- $c.$ ) процесс - результат;
- $d.$ объект - модель.

Ответ  $b$ 

#### 4.) Динамические модели используют для описания ...

- классификации животных; a)
- $b.$ ) механизма динамомашины;
- $c.)$ строения молекул;
- $\overline{d}$ .) развития организмов или популяций животных.

OTBer d

#### 5.) В классификация моделей по области использования не бывает моделей...

- Учебных:  $a.)$
- Опытных;  $b.$ )
- Игровых (ролевых);  $c$ )
- $d.$ ) Примерных.

Ответ d

#### 6.) Описательной информационной моделью является (-ются)...

- законы движения планет  $a.$ )
- b.) гелиоцентрическая модель мира
- с.) таблица, содержащая информацию о планетах Солнечной системы (расстояние, размеры, температуру,
- период обращения вокруг Солнца)
- d.) глобус

#### 7.) Слово «модель» происходит от латинского «modulus», что в переводе означает...

- $a.$ ) процесс
- $b.$ ) объект
- $c.$ ) явление
- $d.$ ) образец

#### Уровень «Уметь»:

8.) Модель, которая представлена в форме текста программы на языке программирования является

- реляционной  $a.$ )
- знаковой  $b.$
- $c.$ ) временной
- $d.$ ) имитационной

Ответ  $b$ 

 $\ddotsc$ 

### **9.) Математическая модель, которая описывает поведение и свойства объекта только в отдельные моменты времени, называется …**

- **a.)** предметной
- **b.)** материальной
- c.) дискретной
- d.) иерархической

Ответ c

### **10.) Построение любой модели начинается:**

- a.) с выделения свойств изучаемого объекта;
- b.) с разработки формальной информационной модели;
- c.) с выбора вида будущей модели;
- d.) с определения цели моделирования.

Ответ d

#### **11.) Какое количество полей в представленной таблице имеют текстовый тип?:**

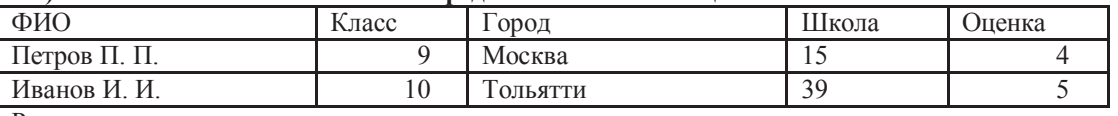

Равно

a) 5

b) 2

c) 3

d) 6

Ответ b

#### **12.) Какое количество полей в представленной таблице имеют числовой тип?:**

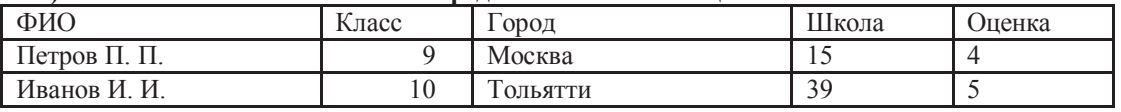

Равно

a) 1

b) 2

c) 3

d) 6 Ответ c

### *Уровень «Владеть»:*

#### **13.) Сколько полей в представленной таблице отсортированы в порядке убывания ?:**

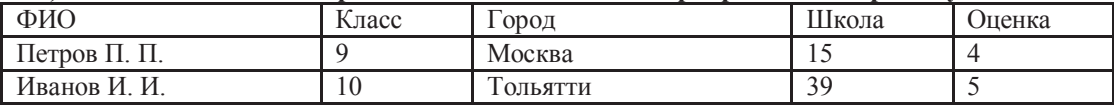

Равно

a) 2

b) 3

c) 1

d) 5

Ответ с

#### **14.) В таблице представлен фрагмент БД о результатах тестирования учащихся (используется 100 балльная система)**

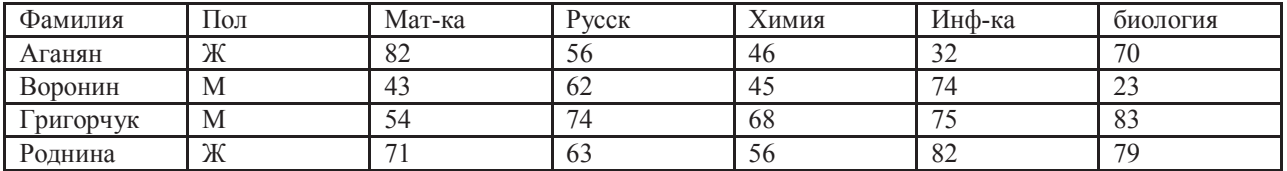

84

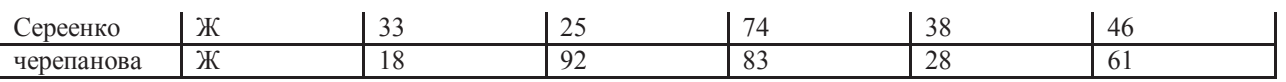

Сколько записей удовлетворяют условию Пол="м" ИЛИ ХИМИЯ>БИОЛОГИЯ

 $a) 5$  $\overline{b}$ ) 2

 $\overline{c}$ ) 3

 $\overline{d}$ ) 4

Ответ d

#### $15.)$ Дан фрагмент электронной таблицы в режиме отображения формул.

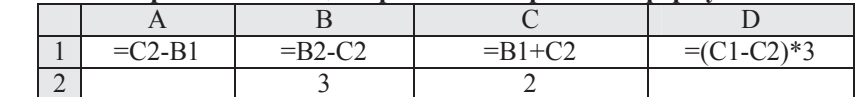

После выполнения вычислений построили диаграмму по значениям диапазона A1:D1. Укажите полученную диаграмму:

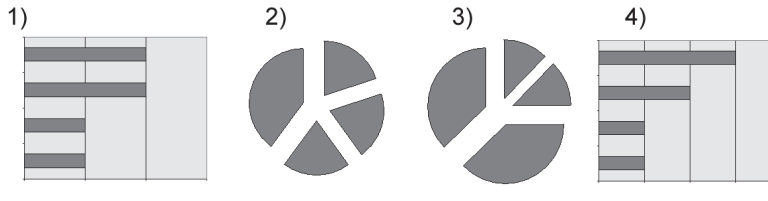

Ответ 3

#### $16.$ Ниже в табличной форме представлен фрагмент базы данных:

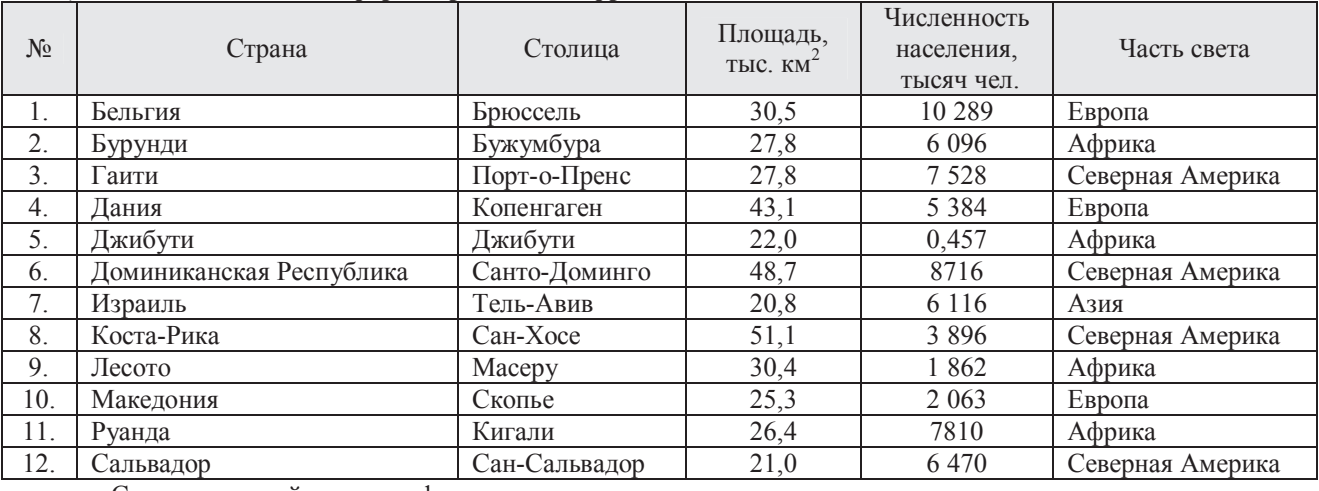

Сколько записей в данном фрагменте удовлетворяют условию:

((Площадь, тыс.км<sup>2</sup> > 30) И (Численность населения, тысяч чел. > 5000))И (Часть света = Европа)?

Ответ  $2$ 

#### $17.)$ Ниже в табличной форме представлен фрагмент базы данных:

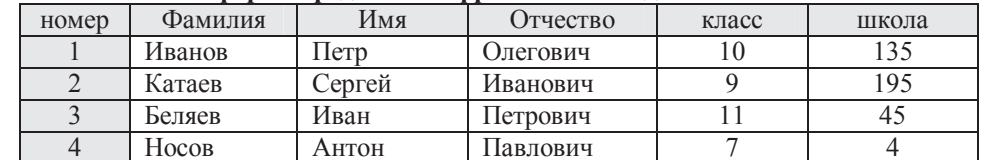

Какую строку будет занимать фамилия ИВАНОВ после проведения сортировки по возрастанию в поле КЛАСС?

 $O<sub>TRET</sub>$  3

#### Дан фрагмент электронной таблицы в режиме отображения формул.  $18.)$

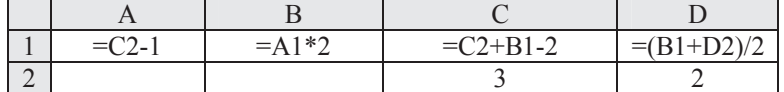

После выполнения вычислений построили диаграмму по значениям диапазона A1:D1. Укажите полученную диаграмму:

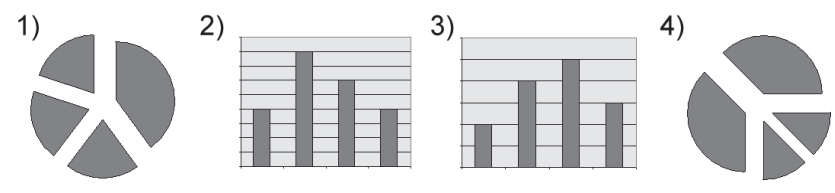

#### Ответ 3

**Уровень освоения ПК-2** владение современными информационными технологиями, способность управлять информацией с использованием прикладных программ деловой сферы деятельности, использовать сетевые компьютерные технологии и базы данных в своей предметной области, пакеты прикладных программ для расчета технологических параметров оборудования.

#### *Уровень «Знать»:*

#### **19.) С помощью какого раздела можно найти информацию о курсе доллара и евро на текущую дату в системе ГАРАНТ?**

- a.) Мониторинг
- b.) Документы
- c.) Новости онлайн
- d.) Изменения в законодательстве Ответ с

#### **20.) Доступ к уникальной базе знаний экспертов службы Правового консалтинга ГАРАНТ с возможностью получать индивидуальные письменные заключения, входящие в персональный информационный банк пользователя – это:**

- a.) ПРАЙМ
- b.) База данных
- c.) Правовой консалтинг
- d.) Электронная отчетность Ответ с

#### **21.)** :**Укажите путь, по которому будет производиться поиск всех федеральных законов, которые были изменены 1 апреля 2013 года.**

a.) Поиск по реквизитам - В поле Тип введение «Федеральный закон»- В секции Правовой календарь в поле Внесение изменений введение дат С: 01.04.2013, По: 01.04.2013. -Искать

b.) Поиск по датам -В поле Тип введение «Федеральный закон»- В секции Правовой календарь в поле Внесение изменений введение дат С: 01.04.2013, По: 01.04.2013. -Искать

c.) Поиск по реквизитам -В поле Тип введение «Федеральный закон»- В секции Правовой календарь в поле Внесение изменений введение дат С: 01.04.2013, По: 01.04.2013.

d.) Поиск по реквизитам -В поле Тип введение «Федеральный закон» -Искать Ответ a

#### **22.) Фильтры, предустановленные в системе или созданные в ходе работы, позволяют…**

- a.) Сгруппировать найденные документы по группировочному признаку, указанному пользователем
- b.) Производить в списке быстрый отбор только нужных в данный момент документов
- c.) Исправлять орфографические ошибки в тексте
- d.) Выделять слова поискового запроса по всему тексту Ответ b

#### **23.) Документы в списках, построенных иным образом, нежели по степени соответствия запросу, по умолчанию сортируются**

- a.) В алфавитном порядке
- b.) По возрастанию количества знаков в тексте документов
- c.) По юридической силе
- d.) По убыванию количества знаков в тексте документов Ответ c

### **24.)** :**Вкладка Справка…**

Содержит сведения о вступлении в силу документа, его статусе, источнике и дате официального опубликования, внесенных изменениях и т. п.

a.) Позволяет ознакомиться с кратким содержанием документа

86

b.) Предоставляет возможность быстро открыть список судебных решений, которые содержат ссылки на текущий документ

с.) Предоставляет возможность быстро открыть список аналитических материалов, упоминающих текущий документ

Ответ а

#### $25.$ Все документы в системе ГАРАНТ проходят юридическую обработку, в процессе которой:

- Не расставляются гиперссылки  $a.$ )
- Не добавляются юридические комментарии, облегчающие изучение документа  $b.$
- Документы со сложной внутренней структурой снабжаются оглавлением  $c.$ )
- $d_{\cdot}$ Материалы не сопровождаются исчерпывающей справочной информацией Ответ с

#### $26.)$ Услуга, дающая возможность в своем городе принять участие в транслируемом из Москвы семинаре авторитетного специалиста и получить ответы на интересующие вопросы

- $a)$ Всероссийские спутниковые онлайн-семинары
- $b.$ Электронная отчетность
- $c.$ ) Электронная подпись для торгов
- $d.$ : «Вести Гаранта» Ответ а

#### $27.)$ .... позволяет вернуться к любому документу или запросу, выполненному в течение последних дней работы

- Толковый словарь  $a.$ )
- Сравнение редакций  $b.$
- $c.$ ) Машина времени
- $d.$ Журнал работы Ответ d

### Уровень «Уметь»:

 $28.$ Входят ли планы  $x = (3, 6)$  и  $x = (1, 3)$  в множество допустимых планов задачи линейного программирования с системой ограничений

 $-X1+X2 \le 2$ ;  $2 X1 + 3X2 \ge 16$ ;

 $X1 + X2 \le 10$ :  $2X1 - X2 \le 8$ :  $X1 \ge 0$ :  $X2 \ge 0$ ?

- $a.$ ) Только  $x = (3, 6)$
- Только  $x = (1, 3)$  $b.$
- $c.$ ) И тот и другой
- $d.$ Ни тот ни другой OTRet d

#### $29.$ Входят ли планы  $x = (2, 1)$  и  $x = (5, 3)$  в множество допустимых планов задачи линейного программирования с системой ограничений

 $3X1 - X2 \ge 0$ ;  $X1 - X2 \ge -2$ ;

- $2X1 X2 \le 6$ ;  $4X1 X2 \le 16$ ;  $X1 \ge 0$ ;  $X2 \ge 0$ ?
- Только  $x = (2, 1)$ a.)
- Только  $x = (5, 3)$  $b.)$
- $c.$ ) И тот и другой
- $d.$ ) Ни тот ни другой Ответ а

 $30.$ Каков оптимальный план, если при решении задачи линейного программирования на max линия уровня при движении в направлении градиента О выходит из множества допустимых планов в точке пересечения прямых  $2X1 + 5X2 = 19$  и  $X1 + 2X2 = 8$ ?

- $(4; 1)$ a.)
- $(1; 4)$  $b.)$
- $(3:2)$  $c.)$
- $(2:3)$  $d.$ )
	- Ответ d

#### $31.)$ Решением задачи линейного программирования на max является точка

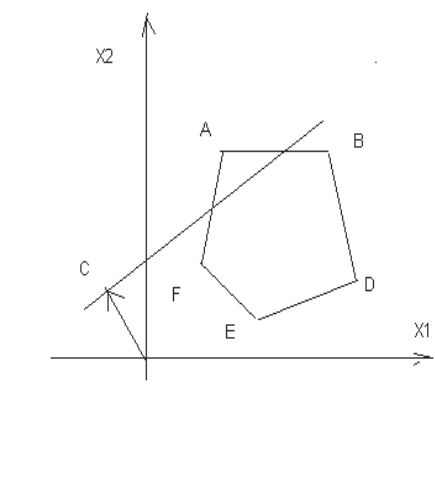

 $a) F$  $b) E$  $c)$  D

 $d)$  B  $e)$  A

Ответ е

#### $32.)$ Область допустимых решений задачи линейного программирования имеет вид.

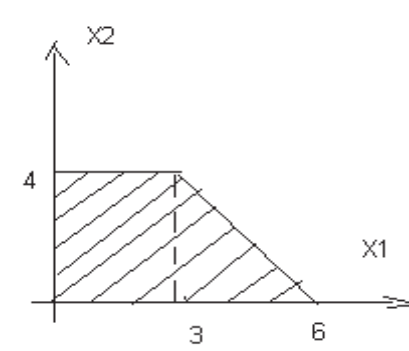

#### Тогда максимальное значение функции  $Z = 4X1 + X2$ , равно...

- 26 a.)
- 28  $b.)$
- 30  $c.)$ 24  $d.$ )

Ответ b

#### $33.)$ Минимальное значение функции Z = 2X1 - X2 при ограничениях X1+ X2  $\le$  3;  $X1 \ge 0$ ;  $X2 \ge 0$  равно...

- $\overline{0}$  $a.$ )
- $-1$  $\overline{b}$ .)
- $-2$  $c.)$  $d.$ )  $-3$

Ответ d

#### $34.$ Максимальное значение функции Z = 5X1 + X2 при ограничениях X1+ X2 ≤ 6;  $X1 \le 4$ ;  $X1 \ge 0$ ;  $X2 \ge 0$  равно...

- a.) 23
- 6  $b.)$
- 22  $c.$ )
- 18  $d.$ )

Ответ  $b$ 

### **Уровень «Владеть»:**

#### $35.)$ Из правил соревнования по тяжелой атлетике:

Тяжелая атлетика это прямое соревнование, когда каждый атлет имеет три попытки в рывке и три попытки в толчке. Самый тяжелый вес поднятой штанги в каждом упражнении суммируется в общем зачете. Если

спортсмен потерпел неудачу во всех трех попытках в рывке, он может продолжить соревнование в толчке, но уже не сможет занять какое-либо место по сумме 2-х упражнений.

Если два спортсмена заканчивают состязание с одинаковым итоговым результатом, высшее место присуждается спортсмену с меньшим весом. Если же вес спортсменов одинаков, преимущество отдается тому, кто первым поднял победный вес.

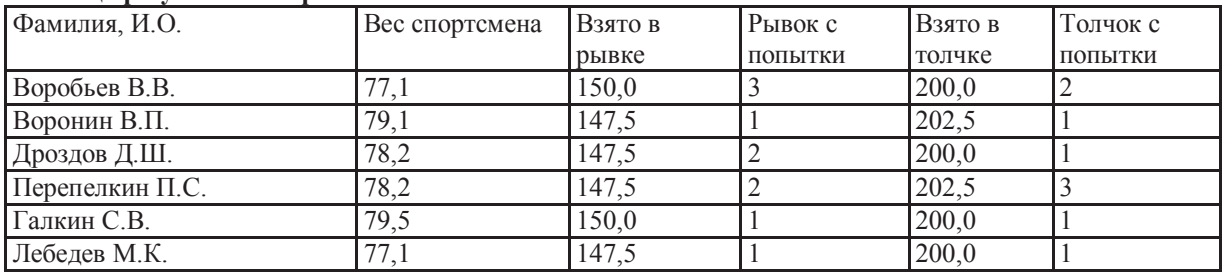

**Таблица результатов соревнований по тяжелой атлетике:**

Кто победил в общем зачете (сумме двух упражнений)?

a) Воробьев В.В.

b) Дроздов Д.Ш.

c) Галкин С.В.

d) Лебедев М.К.

Ответ a

#### **36.) Минимальное значение функции Z = 2X1 - X2 при ограничениях X1+ X2 ≤ 6 ;**  $X1 \le 3 : X1 \ge 0$ ;  $X2 \ge 0$  равно ...

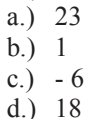

Ответ c

**37.) Общее решение системы ограничений при оптимальном плане задачи линейного программирования, полученное симплекс-методом , имеет вид** 

**Х1 = 3 – Х1 – 2Х4; Х3 = 6 + 3Х1 – Х4 ; Х5 = 2 – Х1 + Х4. Каков оптимальный план задачи линейного программирования?** 

- a.) ( 5; 1; 2; 0;0) b.) ( 3; 0; 6; 0; 2)
- c.) (5; 0; 1; 0; 2)
- d.) (5; 1; 0; 0; 0)

Ответ b

**38.) 23 Симплекс-методом найден оптимальный план Х\* = ( 2; 0; 5; 4; 0) для задачи линейного программирования с целевой функцией** 

 $Q = 3X1 + 2X2 - X3 \rightarrow min$ 

**Чему равно наименьшее значение целевой функции в этой ЗЛП?** 

- a.) 8 b.) 1
	- c.) 12 d.) 0

Ответ

**39.) Симплекс-методом найден оптимальный план Х\* = ( 2; 0; 6; 0; 2) для задачи линейного программирования с целевой функцией** 

 $Q = 2X1 + 3X2 + 2X3 \rightarrow max$ 

**Чему равно наибольшее значение целевой функции в этой ЗЛП?** 

- a.) 8
- b.) 0
- c.)  $20$
- d.) 16

Ответ d

**40.) Общее решение системы ограничений при оптимальном плане задачи линейного программирования, полученное симплекс-методом , имеет вид** 

**Х1 = 2 + Х2 – 2Х4; Х3 = 1 + 3Х1 – Х4 ; Х5 = 2 – Х1 + Х4. Каков оптимальный план задачи линейного программирования?** 

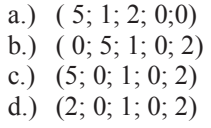

Ответ d

## **Критерии оценки:**

## студенту выставляется

- оценка «отлично», если он выполнил 86-100 % заданий;
- оценка «хорошо», если он выполнил 71-85 % заданий;
- оценка «удовлетворительно», если он выполнил 55-70 % заданий;
- оценка «неудовлетворительно», если он выполнил 0-54 % заданий;
- оценка «зачтено», если он выполнил 55-100 % заданий;
- оценка «не зачтено», если он выполнил 0-54 %.